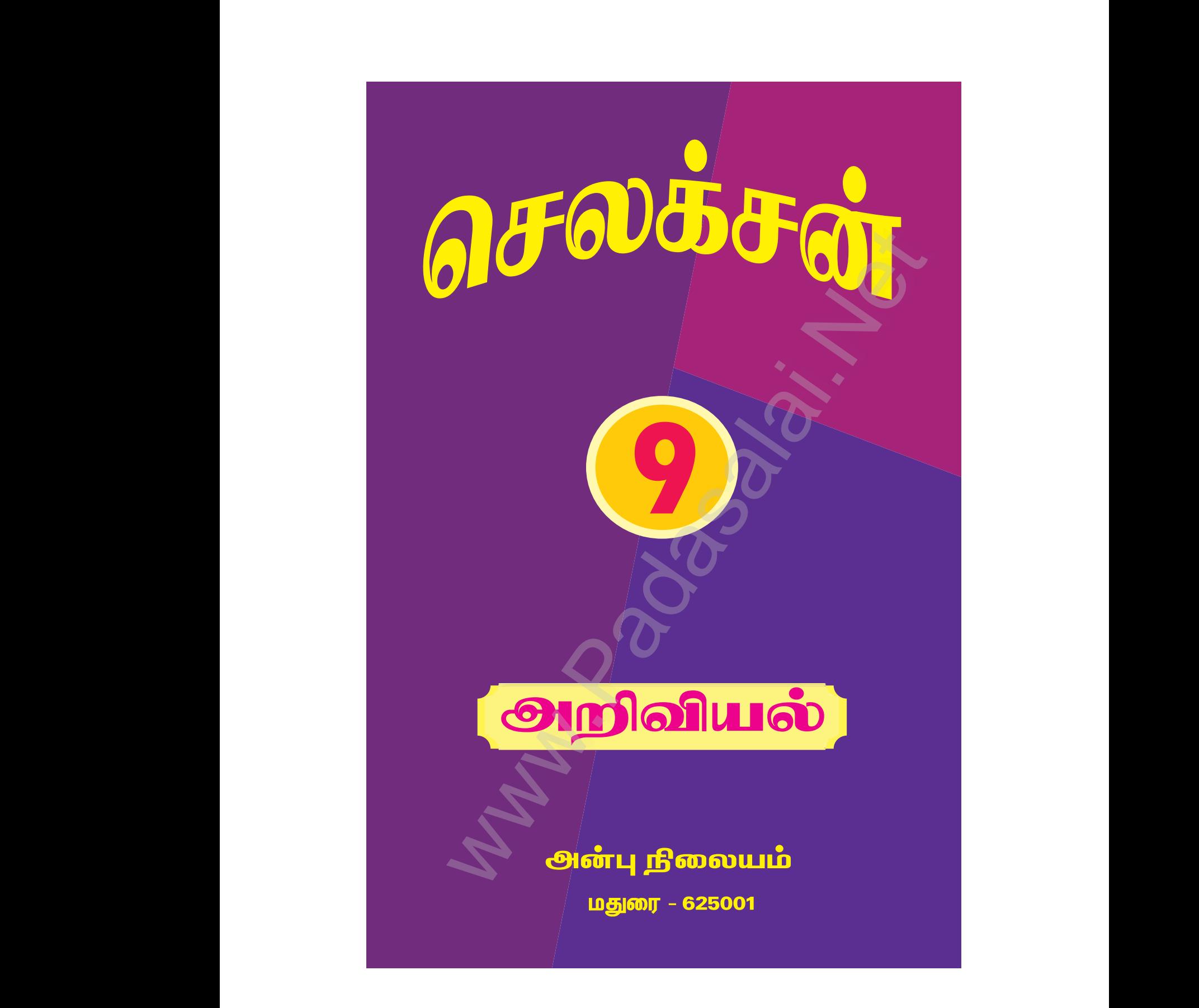

Kindly send me your study materials to padasalai.net@gmail.com kindly send me your study materials to padasalai www.<br>www.com<br>www.padasalai.com www.t@gmail.com<br>Madasalai.com<br>Networkship

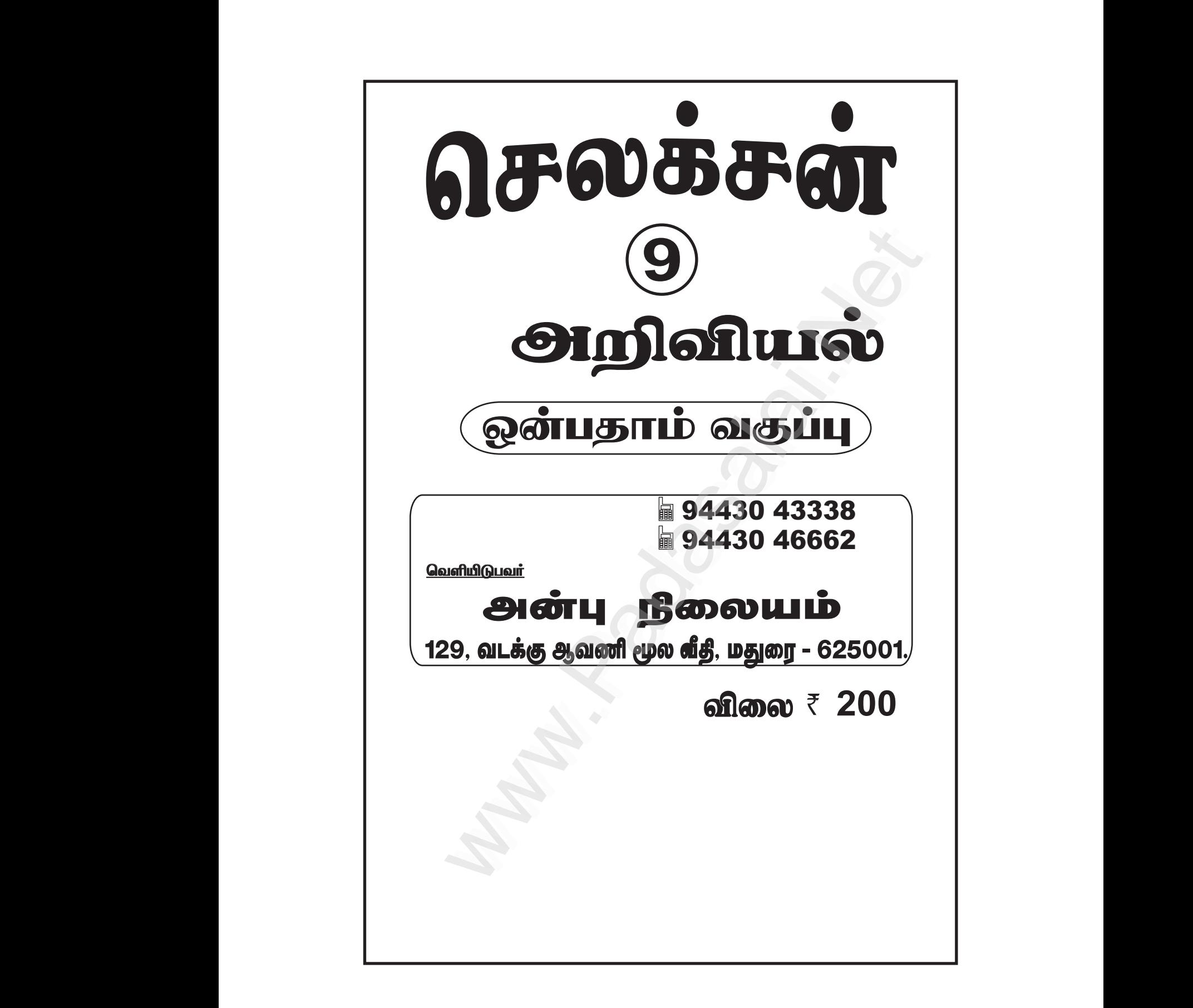

Kindly send me your study materials to padasalai.net@gmail.com kindly send me your study materials to padasalai www.<br>www.com<br>www.padasalai.com www.t@gmail.com<br>Madasalai.com<br>Networkship

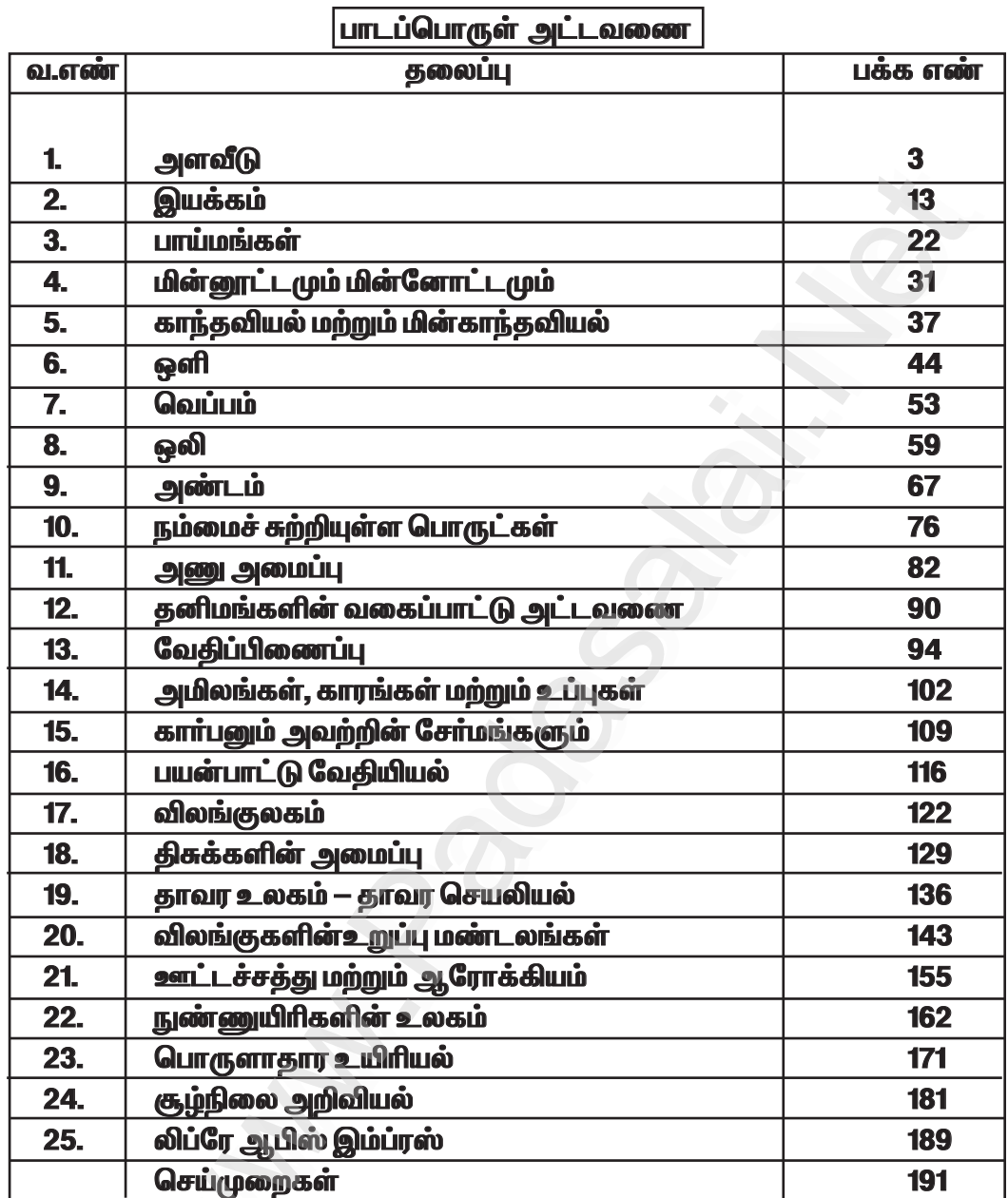

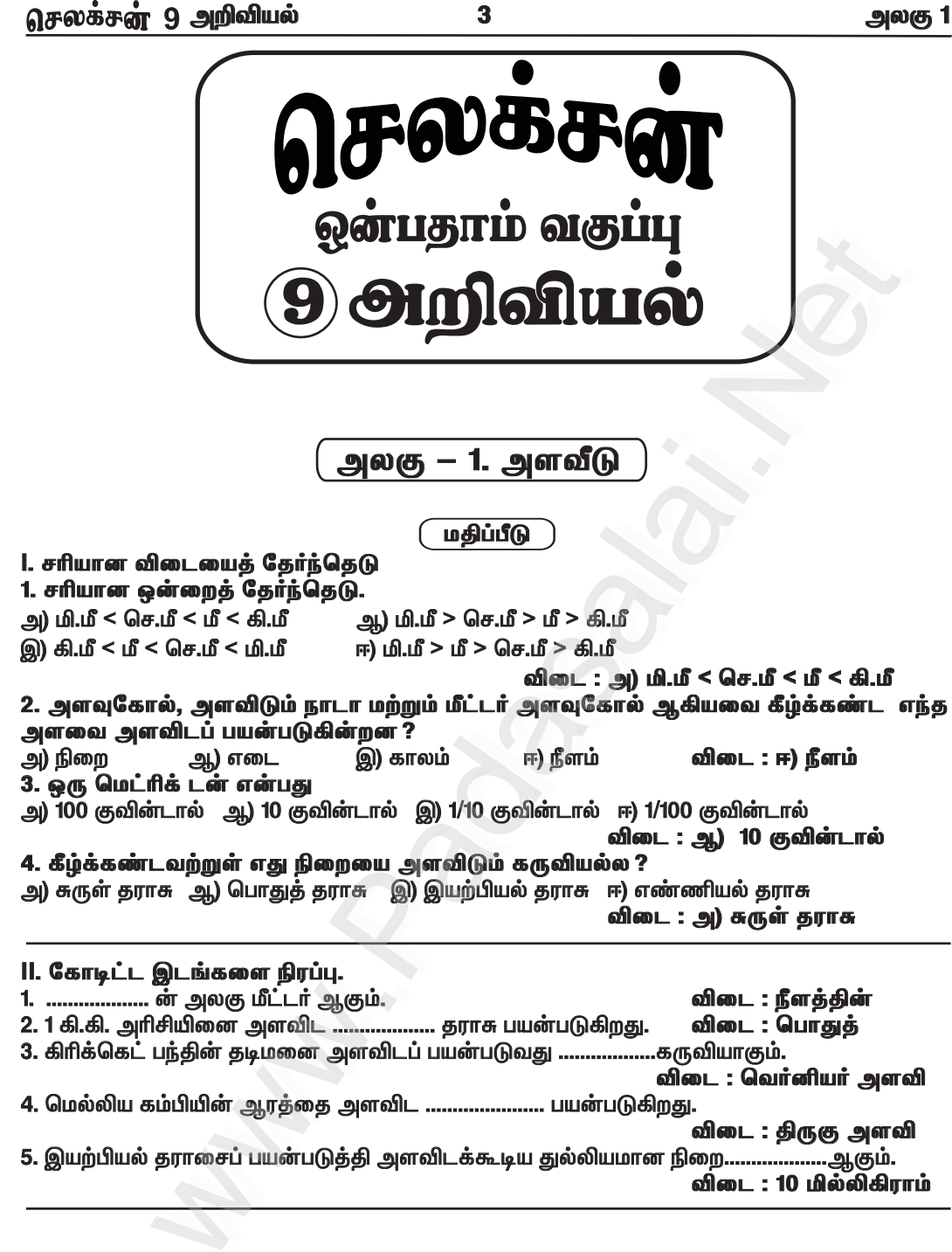

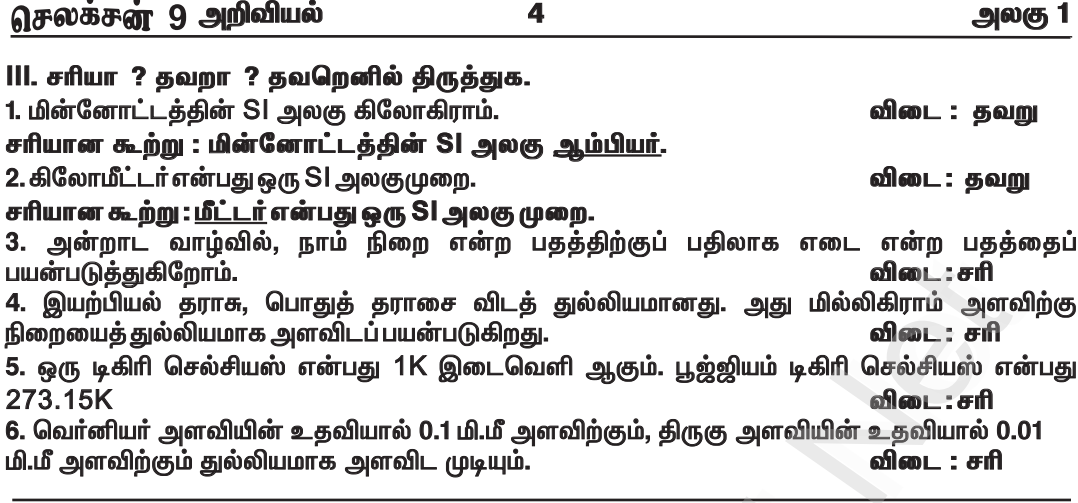

# IV. பொருக்குக.

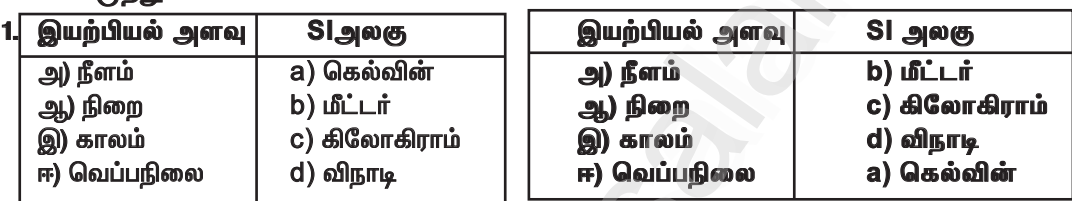

விடைகள்:

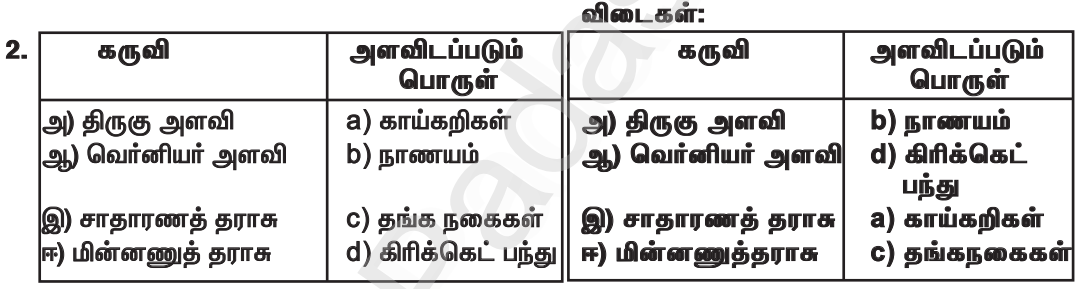

V. கூற்று மற்றும் காரணம் வகை வினாக்கள்.

# பின்வருமாறு விடையளி.

1. கூற்று (A) : ஒரு பையின் நிறை 10 கி.கி என்பது அறிவியல் பூர்வமாக சரியான வெளிப்படுத்துதல் ஆகும்.

காரணம் (R) : அன்றாட வாழ்வில் நாம் நிறை என்ற வார்த்தைக்குப் பதிலாக எடை என்ற<br>வார்த்தையைப்பயன்படுத்துகிறோம்.

அ) Aமற்றும் R இரண்டும் சரி. ஆனால் Rஎன்பது சரியான விளக்கம் அல்ல.

ஆ) Aமற்றும் R இரண்டும் சரி. மேலும் Rஎன்பது சரியான விளக்கம்.

இ) Aசரி ஆனால் R தவறு.

ஈ) **A** தவறு ஆனால் R சரி.

விடை: ஆ) Aமற்றும் R இரண்டும் சரி. மேலும் Rஎன்பது சரியான விளக்கம்.

5

அலகு 1

2. கூற்று (A) : 0°C = 273.16 K நாம் அதை முழு எண்ணாக 273K என எடுத்துக் கொள்கிறோம்.

காரணம் (R) : செல்சியஸ் அளவை கெல்வின் அளவிற்கு மாற்றும்போது 273 ஐக் கூட்டினால் போதுமானது.

அ) Aமற்றும் R இரண்டும் சரி. ஆனால் Rஎன்பது சரியான விளக்கம் அல்ல.

ஆ) Aமற்றும் R இரண்டும் சரி. மேலும் Rஎன்பது சரியான விளக்கம்.

இ) Aசரி ஆனால் R தவறு.

ஈ) A தவறு ஆனால் R சரி.

விடை : ஆ) Aமற்றும் Rஇரண்டும் சரி. மேலும் Rஎன்பது சரியான விளக்கம்.

# 3. கூற்று (A) : இரண்டு வான்பொருட்களுக்கு இடையே உள்ள தொலைவு ஒளி ஆண்டு என்ற அலகினால் அளக்கப்படுகிறது.

காரணம் (R) : ஒளியானது தொடர்ந்து ஒரு ஆண்டு செல்லக்கூடிய தொலைவு ஓர் ஒளிஆண்டு எனப்படும்.

அ) Aமற்றும் Rஇரண்டும் சரி. ஆனால் Rஎன்பது சரியான விளக்கம் அல்ல.

ஆ) Aமற்றும் Rஇரண்டும் சரி. மேலும் Rஎன்பது சரியான விளக்கம்.

இ) Aசரி ஆனால் R தவறு.

ஈ) A தவறு ஆனால் R சரி.

விடை: ஆ) Aமற்றும் Rஇரண்டும் சரி. மேலும் Rஎன்பது சரியான விளக்கம்.

#### VI. மிகச்சுருக்கமாக விடையளிக்க.

#### 1. அளவீடு என்றால் என்ன ?

விடை: ஒரு பொருளின் அளவு மற்றும் எண் மதிப்பைத் தீர்மானிப்பதே அளவீடு என்று வரையறுக்கப்படுகிறது.

#### 2. Slஅலகு – வரையறு

**விடை :** Slஅலகு முறை என்பது பண்டைய அலகு முறைகளைவிட நவீனமயமான மற்றும் மேம்படுத்தப்பட்ட அலகு முறையாகும்.

#### 3. SI அலகின் விரிவாக்கம் என்ன ?

விடை: Slஅலகின் விரிவாக்கம்:பன்னாட்டு அலகு முறை (International System of Units).

#### 4. மீச்சிற்றளவு— வரையறு.

விடை : ` ஒரு மீட்டர் அளவுகோலினால் அளக்க முடிந்த மிகச் சிறிய அளவு அதன் மீச்சிற்றளவு எனப்படும்.

#### 5. திருகு அளவியின் புரிக்கோல் பற்றி உனக்கு என்ன தெரியும் ?

் உருளையின் மேல்புறத்தில் திருகின் அச்சுக்கு இணையாக மில்லி மீட்டர் அளவுகள் விடை : குறிக்கப்பட்ட அளவுகோல் உள்ளது. இது புரிக்கோல் (PS) எனப்படும்.

# 6. 2 மீநீளம் கொண்ட ஒரு மெல்லிய கம்பியின் விட்டத்தை உனது கருவிப் பெட்டியிலிருக்கும் அளவுகோலால் உன்னால் கண்டறிய முடியுமா ?

★விடை:

 $\star$  முடியாது. 2 மீ நீளம் கொண்ட ஒரு மெல்லிய கம்பியின் விட்டத்தை கருவிப்பெட்டியிலிருக்கும் அளவுகோலால் கண்டறிய முடியாது.

 $\star$  திருகு அளவியினைக் கொண்டு கம்பியின் விட்டக்கைக் கண்டறியலாம்.

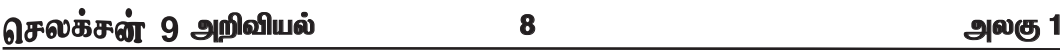

\* நாணயத்தின் வெவ்வேறு பகுதிகளைத் திருகு அளவியின் சமதளப் பரப்புகளுக்கிடையே வைத்து சோதனையைத் திரும்பச் செய்யவும்.

 $*$  அளவீடுகளை அட்டவணைப்படுத்தவும்.

★ கடைசிக்கட்டத்தில் உள்ள பல்வேறு அளவுகளின் சராசரி நாணயத்தின் தடிமனைக் கொடுக்கும். சுழிப்பிழை இல்லை.

சுழித்திருத்தம் தேவையில்லை.

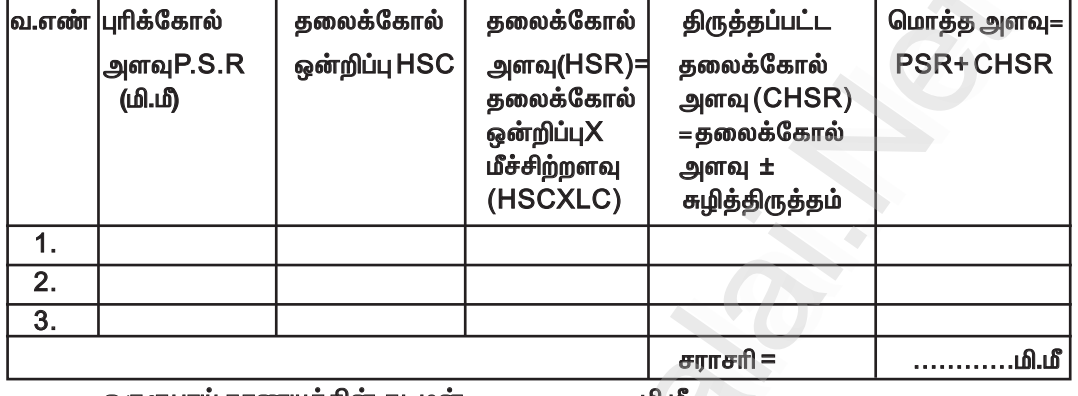

ஒருரூபாய் நாணயத்தின் தடிமன் = ................. .... மி.மீ

IX. கணக்கீடுகள்.

1. இனியன் ஒரு ஒளி ஆண்டு என்பதனை 9.46X10<sup>15</sup> மீ எனவும் எழிலன் 9.46X10<sup>12</sup>கி. மீ எனவும் வாதிடுகின்றனர். யார் கூற்று சரி ? உன் விடையை நியாயப்படுத்து. கீர்வ:

இனியனின்கூற்று சரி.

ஒளியானது ஒரு வினாடிக்கு 3X10 <sup>8</sup> மீதூரத்தைக் கடக்கிறது. 1ஆண்டில் உள்ள மொத்த வினாடிகள் = 365 X 24 X 60 X 60 = 3.153X10 $^7$ வினாடிகள்  $=3.153X10^7X3x10^8$ 1ஒளி ஆண்டு  $= 9.46 \times 10^{15}$ 

#### 2. ஒரு இரப்பர் பந்தின் விட்டத்தை அளவிடும் போது முதன்மை அளவுகோலின் அளவு 7 செ.மீ, வெர்னியர் ஒன்றிப்பு 6 எனில் அதன் ஆரத்தினைக் கணக்கிடுக. தீர்வு:

முதன்மைக்கோல் அளவு (MSR) = 7 செ.மீ = 70 மி.மீ வெர்னியர் ஒன்றிப்பு $(vc) = 6$ ஆரம்  $=$  ? இரப்பா் பந்தின் விட்டம் = முதன்மைக்கோல் + ( வொ்னியா் ஒன்றிப்பு X மீச்சிற்றளவு) — சுழிப்பிழை  $MSR + [(VCKLC) - ZE]$  $=70+(6X0.1)-0$  $= 70 + 0.6$ 

```
விட்டம் = 70.6மி.மீ
```
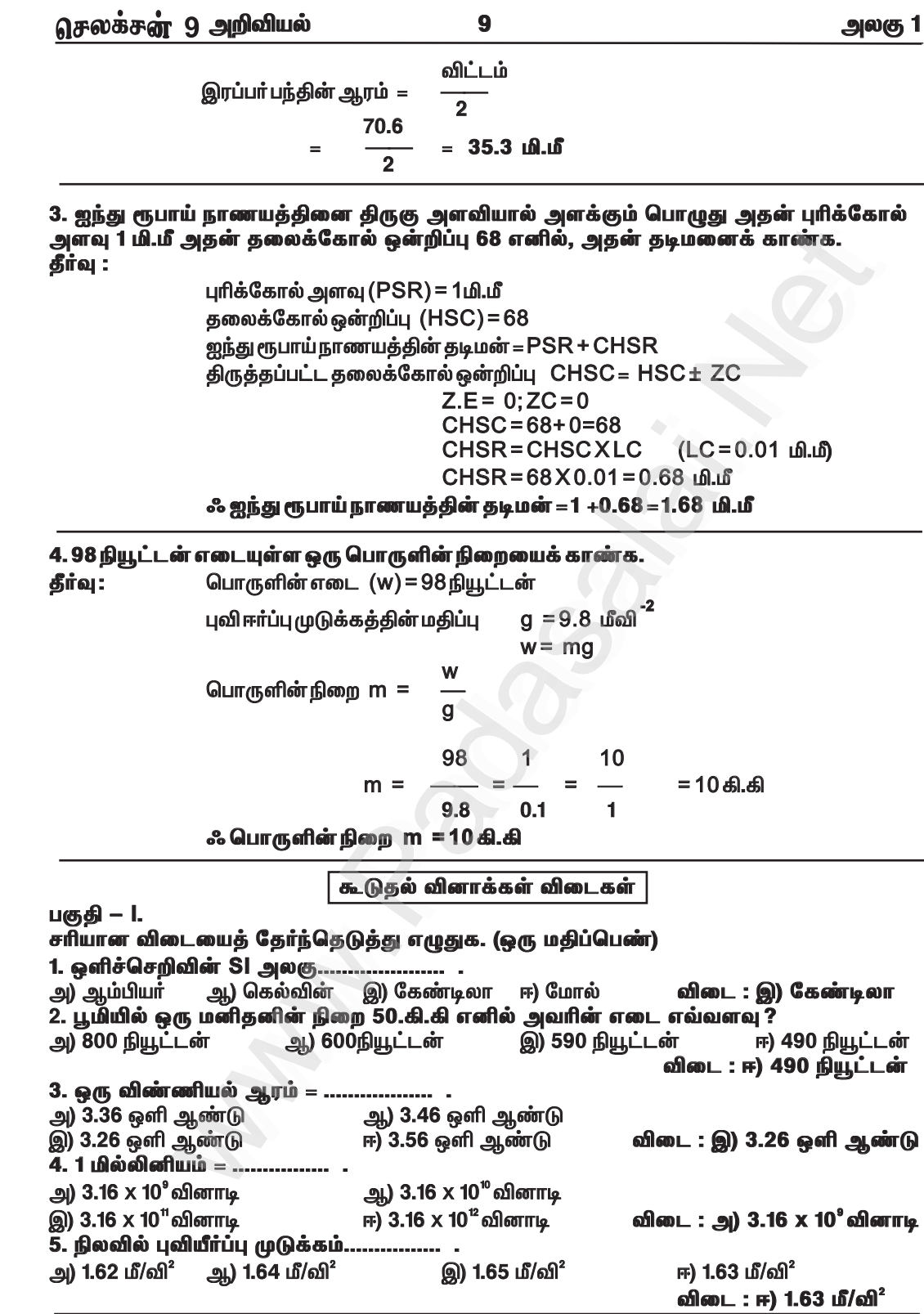

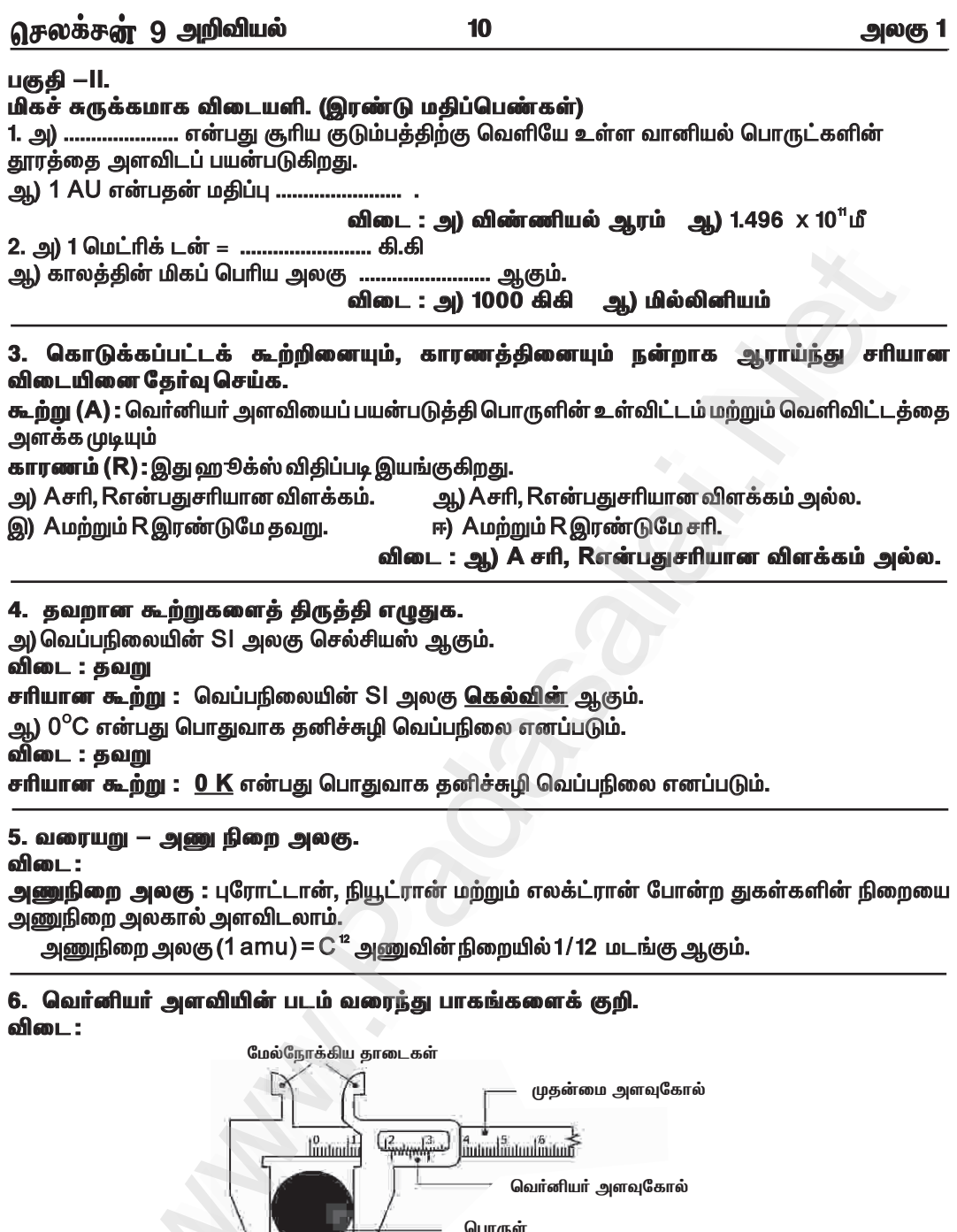

கீழ்நோக்கிய தாடைகள் வெர்னியர் அளவுகோல்

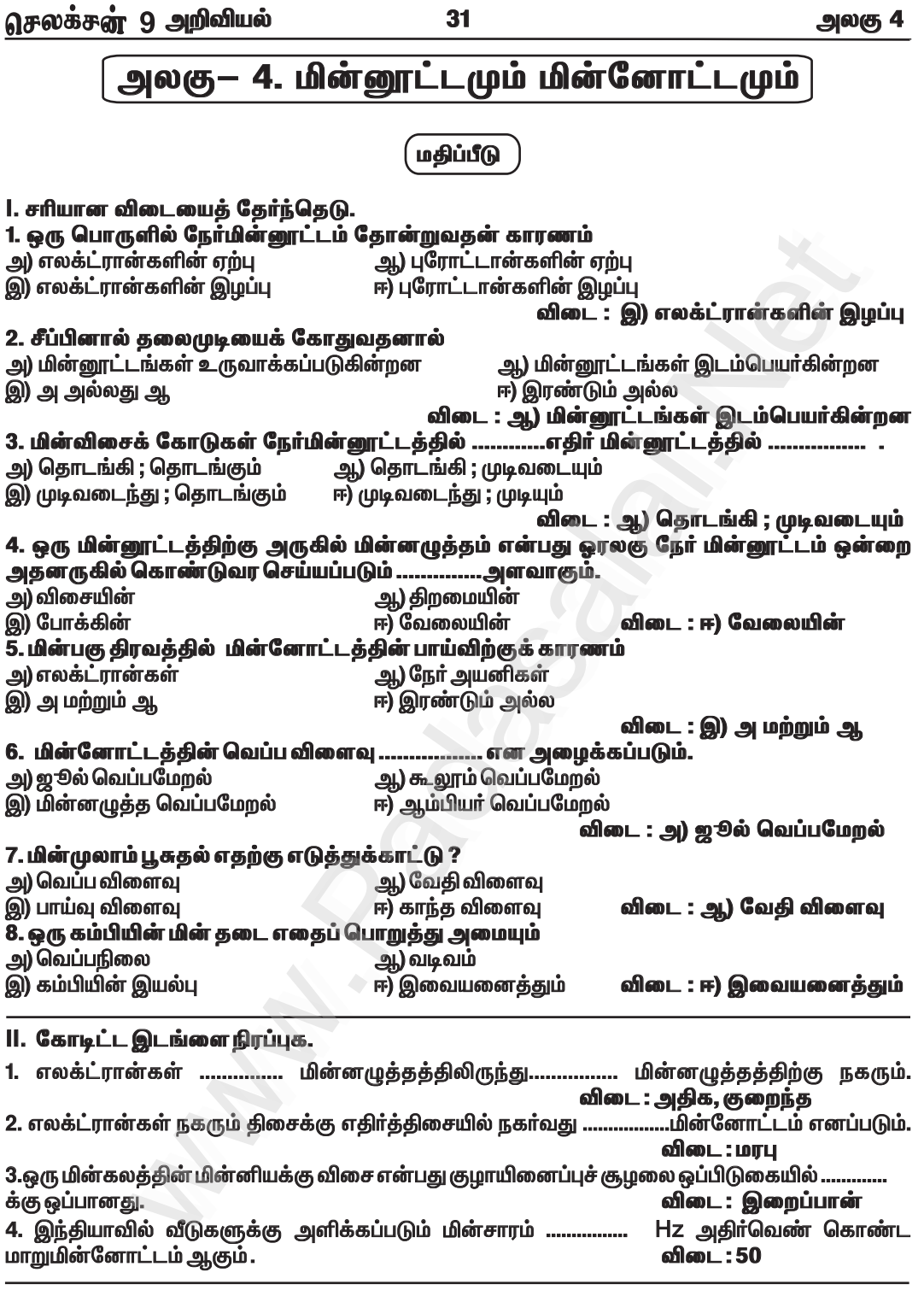

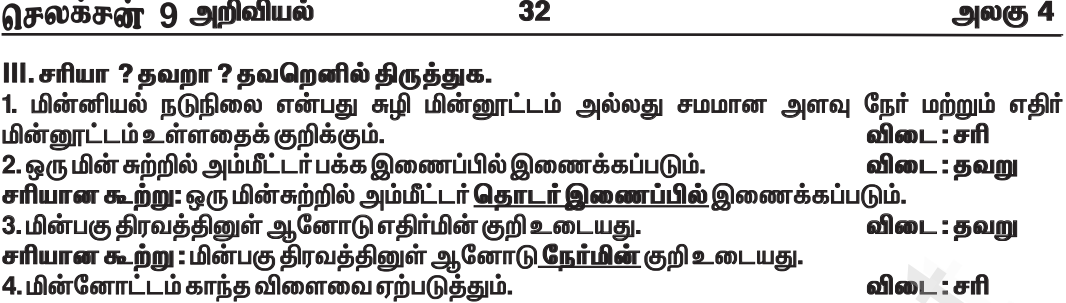

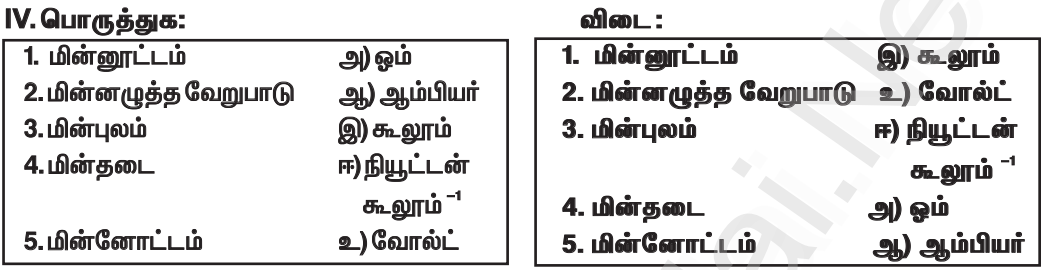

# V. கருத்துரு வினாக்கள் :

1. உயர் மின்திறன் கம்பியில் அமர்ந்திருக்கும் ஒரு பறவை பாதுகாப்பாகவே உள்ளது. எப்படி ? விடை : காரணம் :

 $\star$  பறவையின் இரு கால்களுக்கிடையே உள்ள மின்னழுத்த வேறுபாடு மாறாமல் இருப்பதால் கம்பியில் மின்னோட்டம் பாய்ந்தாலும் பறவை பாதுகாப்பாக உள்ளது.

 $\bigstar$  இருப்பினும் அப்பறவையின் சிறகுகள் அல்லது கால்கள் நீண்டு இரண்டாம் கம்பியை மின்னாற்றலுடன் இணைத்தால், எலக்ட்ரான்களுக்கான பாதை பறவையின் உடலினுள் திறக்கப்பட்டு, மின்னோட்டம் பாய்ந்து பறவை இறக்க நேரிடும்.

# 2. சூரிய மின்கலத்தின் மின்னழுத்தம் எப்போதும் மாறாமல் இருக்குமா? கலந்தாய்வு செய்க.

விடை :

 $\star$  குரிய மின்கலத்தின் மின்னழுத்தம் எப்போதும் ஒரே சீராக இருக்காது.

 $\star$  சூரியக் கதிா்வீச்சானது குறைந்த செறிவிலிருந்து உயா் செறிவிற்குச் செல்வதால் சூரிய மின்கலத்தின் மின்னழுத்தம் ஒரே சீராக இருப்பதில்லை.

 $\bigstar$  ஏனெனில், சூரிய மின்கலம் "ஒளி மின்னழுத்த விளைவு" தத்துவத்தின் அடிப்படையில் செயல்படுகிறது.

 $\bigstar$  ஒளி மின்கல கருவியின் பண்புகளான மின்னோட்டம், மின்னழுத்தம், மின்தடை ஆகியவை சூரிய ஒளிச்செறிவினைப் பொறுத்து மாறுபடும்.

# 3. மாறு மின்னோட்டத்தின் மூலம் மின்முலாம் பூச முடியுமா ? காரணம் கூறு.

விடை:

 $\star$  மாறு மின்னோட்டத்தின் மூலம் மின்முலாம் பூச முடியாது.

 $\star$  மின் முலாம் பூசுதல் என்பது அயனிகளின் தொடர்ச்சியான நகர்வினால் உண்டாகும் நிகழ்வு ஆகும். இது மாறுதிசை மின்னோட்டத்தில் நிகழாது.

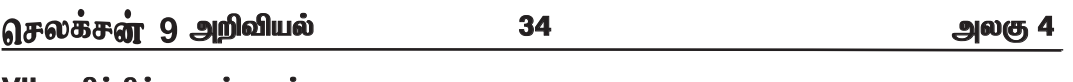

## VII. பயிற்சிக்கணக்குகள்:

1. நெகிழிச் சீப்பு ஒன்றை தலைமுடியில் தேய்ப்பதனால் அது –0.4C மின்னூட்டத்தைப்<br>பெறுகிறது எனில் (அ) எந்தப் பொருள் எலக்ட்ரானை இழந்தது ? எது எலக்ட்ரானைப் பெற்றது ?<br>(ஆ) இந்நிகழ்வில் இடம்பெயர்த்தப்பட்ட எலக்ட்ரான்களின் எண்ணிக்கை எ கீர்வ:

(அ) தலைமுடி எலக்ட்ரான்களை இழந்தது, சீப்பின் நுனிப்பகுதி எலக்ட்ரான்களைப் பெற்றது. (ஆ) நெகிழிச் சீப்பு பெற்ற மின்னூட்டம் q = -0.4 C

மின்னூட்டம்  $q = ne$ n - 1C ல் உள்ள எலக்ட்ரான்களின் எண்ணிக்கை e - ஒரு எலக்ட்ரானின் மின்னூட்டம் = 1.6x10 $^{-19}$ C  $\alpha$  $\equiv$ ne  $n =$  $q/e$  $-0.4C$ ; -0.25 $X10^{19}$  = 2.5 $X10^{18}$  எலக்ட்ரான்கள் n.  $\equiv$  $1.6x10^{-19}$ C

இந்நிகழ்வில் இடம்பெயர்த்தப்பட்ட எலக்ட்ரான்களின் எண்ணிக்கை  $=2.5\times10^{18}$ 

2. 2.5A அளவு மின்னோட்டம் மின் விளக்கு ஒன்றின் வழியே 2 மணி நேரம் பாய்ந்தால், அதன் வழியே செல்லும் மின்னூட்டத்தின் மதிப்பைக் கணக்கிடுக. கீர்வ:

**கோம் 't'**  $= 2 \mu$ Ŧ. = 2x60x60 = 7200 வினாடிகள் மின்னோட்டம் T  $= 2.5A$  $=$  ? மின்னூட்டத்தின் மதிப்பு q  $I = q/t$ ;  $q = IXt = 2.5x7200 = 18,000$  $(q) = 18000C$ <u>மின்னூட்டத்தின் மதிப்பு</u>

3. மின்தடையம் ஒன்றில் பாயும் மின்னோட்டம் (1) மற்றும் அதன் குறுக்கே உருவாகும் மின்னழுத்த வேறுபாடு (V) ஆகியவற்றின் மதிப்புகள் கொடுக்கப்பட்டுள்ளன. மின் தடையத்தின் மின் தடை மதிப்பு எ <u> ரன?</u>

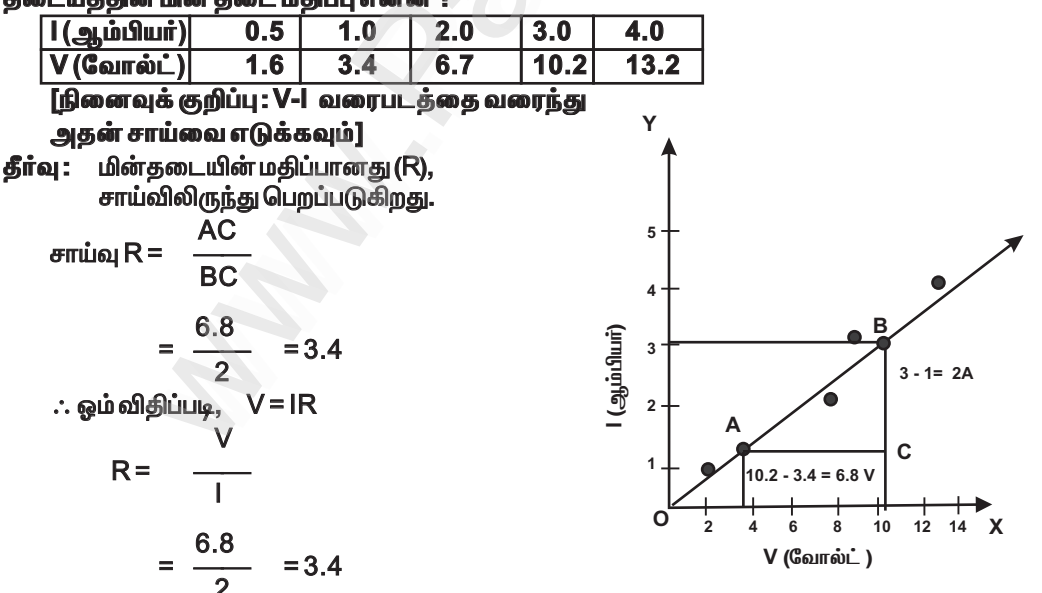

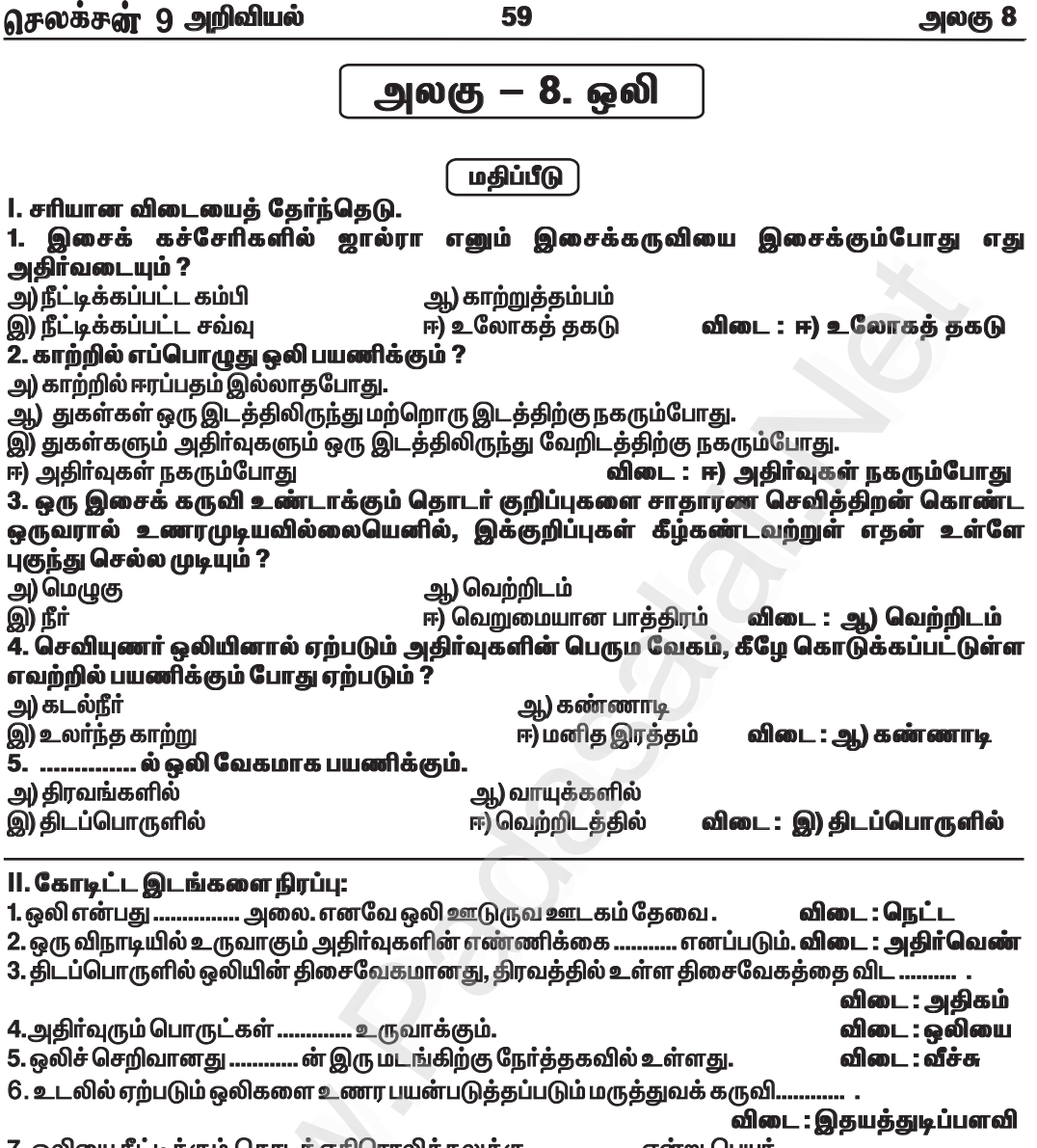

.<br>7. ஒலியை நீட்டிக்கும் தொடா் எதிரொலித்தலுக்கு ................... என்று பெயா்.

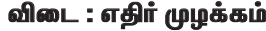

III. பொருத்துக:

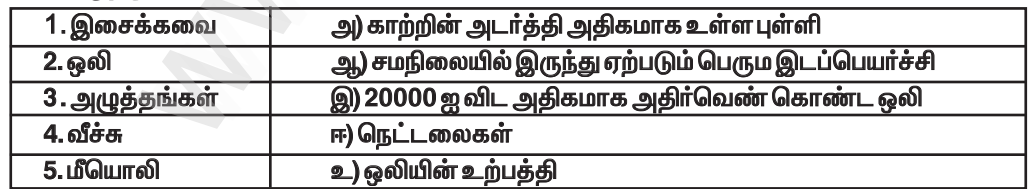

61

அலகு 8

## V. விரிவாக விடையளி.

1. நெருக்கங்கள் மற்றும் அழுத்தங்கள் எவ்வாறு உண்டாகின்றன ? படத்துடன் விளக்குக. விடை

 $\star$  தொருக்கமும் நெகிழ்ச்சியுமாகச் செல்லும் அலைகளே நெட்டலைகள் எனப்படுகின்றன.

 $\star$  நெட்டலைகள் ஊடகத்தின் துகள்கள் பரவும் திசைக்கு இணையாக முன்னும் பின்னுமாக அதிர்வறுகின்றன.

முன்னும் பின்னுமாக அதிர்வுறும் (நெட்டலைகள்)  $\star$ ஒலியும் ஒரு நெட்டலையாகும்.

★ ஊடகத்திலுள்ள துகள்கள் நெருக்கமும் நெகிழ்ச்சியும் அடையும்போதுதான் அதன் வழியே ஒலி அலைகள் செல்லமுடியும்.

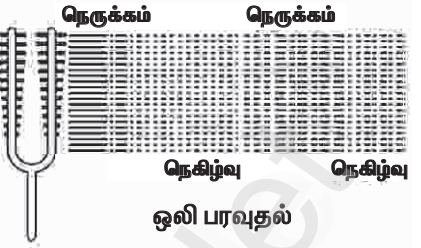

 $\star$ நெருக்கம் என்பது துகள்கள் அருகருகே இருக்கும் பகுதியாகும்.

- ★ நெகிழ்வு என்பது குறைந்த அழுத்தம் உள்ள பகுதி ஆகும். அங்கு, துகள்கள் விலகியே இருக்கும்.
- $\star$  ஒலி என்பது எந்திரவியல் நெட்டலைக்கு ஒரு உதாரணமாகும்.

#### 2. ஒலியின் எதிரொலிப்பு விதிகளை சோதனை மூலம் விளக்குக. விடை :

# நோக்கம்:

ஒலியின் எதிரொலித்தல் விதிகளைச் சரிபார்த்தல்.

தேவையான பொருட்கள் :

நிறுத்துக் கடிகாரம், அட்டையினாலான ஒரே மாதிரியான இரண்டு குழாய்கள், காகித அட்டை போன்றவை.

விதி 1 : ஒலியானது ஒரு புள்ளியில் ஏற்படுத்தும் படுகோணமும் அது எதிரொலிக்கும் கோணமும் சமமாக இருக்கும்.

விதி 2 : ஒலி படும் திசை, எதிரொலிக்கும் திசை மற்றும் அப்புள்ளியில் வரையப்பட்ட செங்குத்துக்கோடு ஆகியவை ஒரே தளத்தில் அமைகின்றன.

செய்முறை :

 $*$  சுவரையொட்டி மேசை ஒன்றினை வைத்து, படத்தில் காட்டியவாறு இரு அட்டையினாலான குழாய்களை வைக்கவும்.

★ ஒரு குழாயின் திறந்த முனையின் அருகே நிறுத்து கடிகாரத்தை வைக்கவும்.

 $*$  மறுகுழாயின் வழியே ஒலியினை உணர முயற்சிக்கவும்.

\* இரு குழாய்களுக்கு நடுவே சார்ட் பேப்பர் அல்லது காகித அட்டையைக் கொண்டு மரத்தடுப்பு ஏற்படுத்தவும்.

 $*$  குழாயின் கோணத்தை மாற்றி அதிகபட்ச ஒலியினை பெறவும்.

 $*$  இச்சோதனையை பல்வேறு படுகோணங்களுக்கு, அதன் எதிரொலிப்பு கோணங்களைக் கண்டறிந்து அட்டவணைப்படுத்தவும்.

\* அட்டவணையிலிருந்து படுகோணமும் எதிரொலிப்புக் கோணமும் சமம் என்பதை உணரமுடியும்.

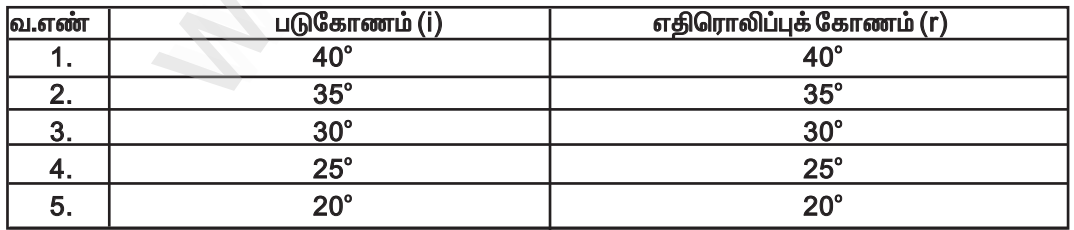

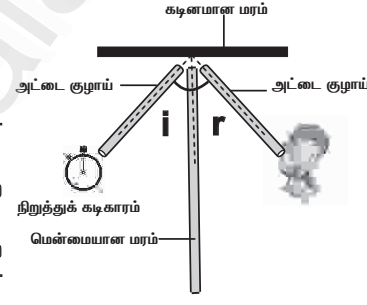

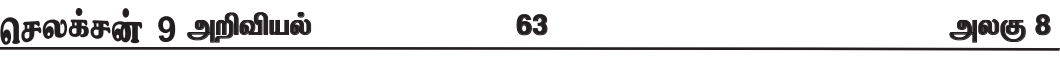

## VI. கணக்கீடுகள்.

1. ஒலியின் அதிர்வெண் 600 Hz எனில், அதனை உண்டாக்கும் பொருள், ஒரு நிமிடத்திற்கு எத்தனை முறை அதிர்வுறும்?

தீர்வு:

ஒலியின் அதிர்வெண் 100 Hz எனில் ஒலியை உண்டாக்கும் பொருள் 1 வினாடிக்கு 100 முறை அதிர்வுறும்.

ஃ ஒலியின் அதிர்வெண் 600 Hz எனில் ஒலியை உண்டாக்கும் பொருள் 1 வினாடிக்கு 600 முறை அதிர்வறும்.

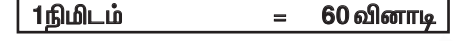

ஒரு வினாடிக்கு அதிர்வுகளின் எண்ணிக்கை 600  $=$ 60 வினாடிக்கு (1நிமிடம்) அதிர்வுகளின் எண்ணிக்கை = 600x60  $= 36000$ எனவே அந்தப்பொருள் ஒரு நிமிடத்திற்கு 36000 முறை அதிர்வுறும்.

# 2. 750 மீட்டர் உயரமுள்ள ஒரு கோபுரத்தின் உச்சியிலிருந்து ஒரு கல்லை அதன் கீழே உள்ள குளத்தில் போட்டால், குளத்து நீர் தெளிக்கும் ஒலியை கோபுரத்தின் உச்சியில் கேட்க .<br>இயலுமா ?

தீர்வு:

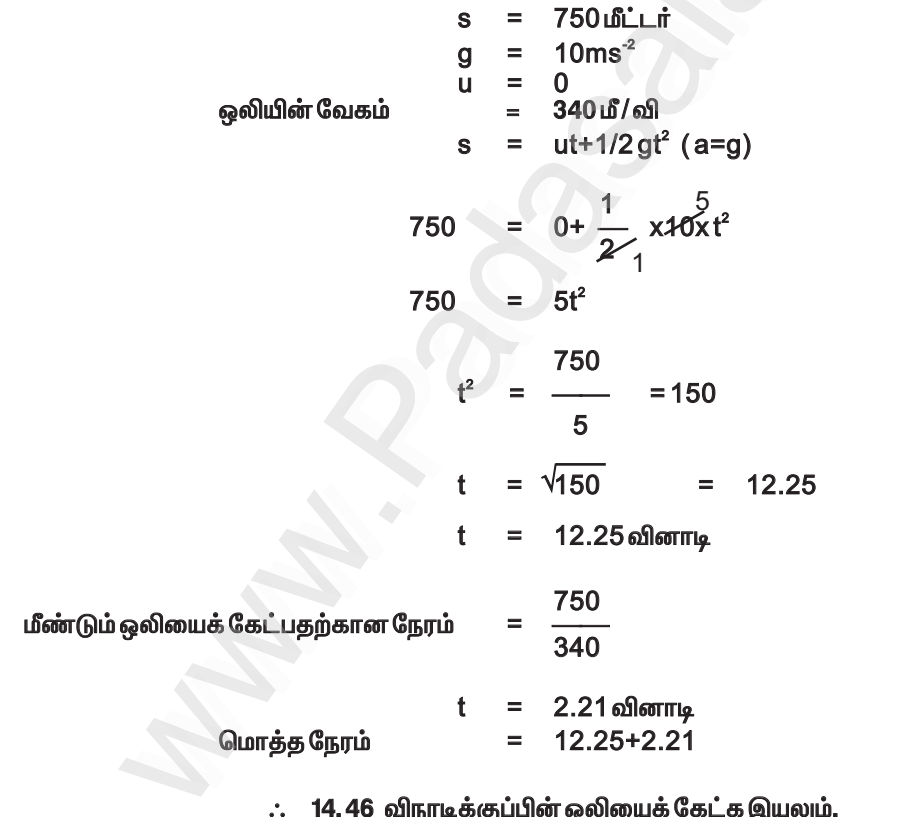

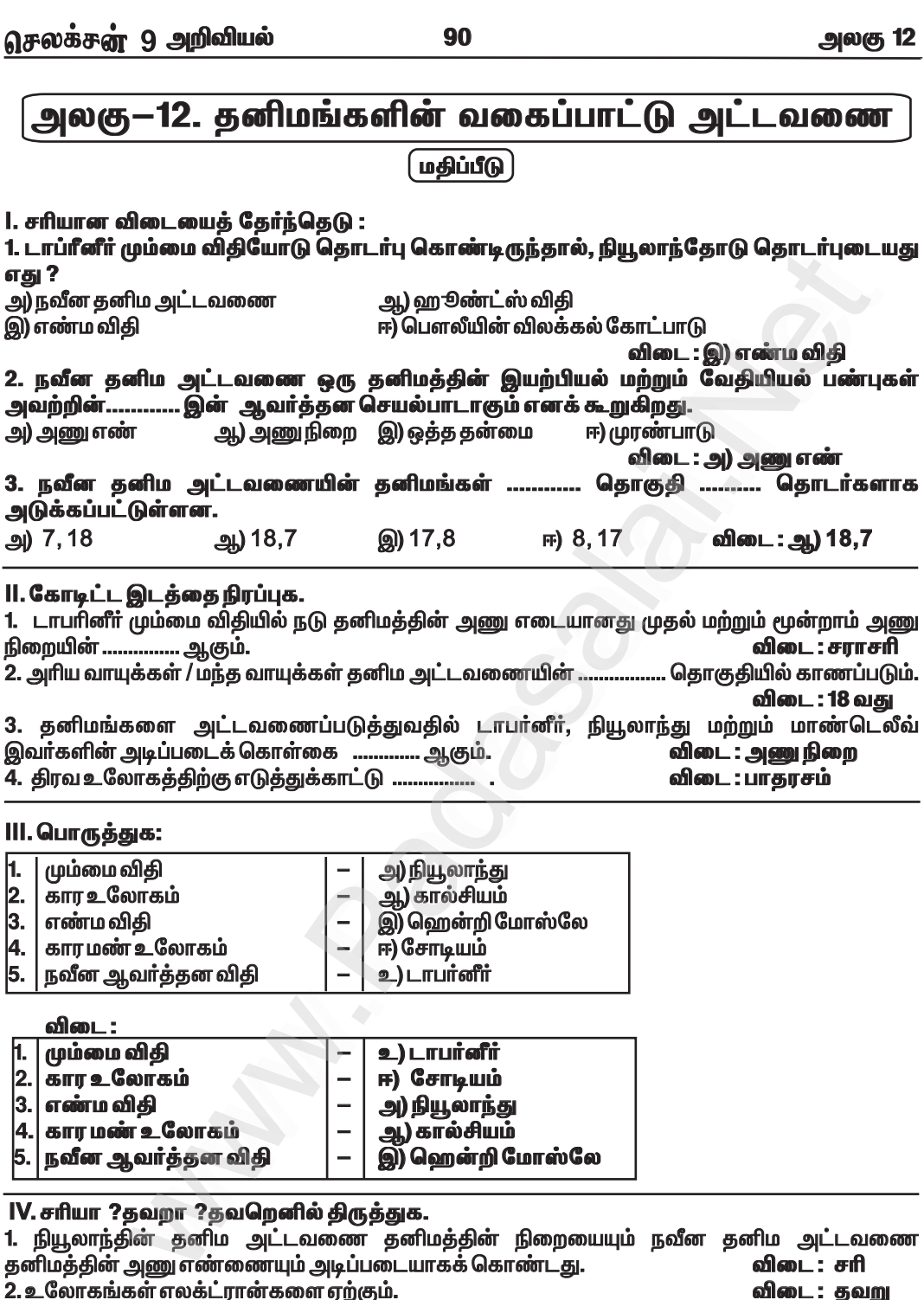

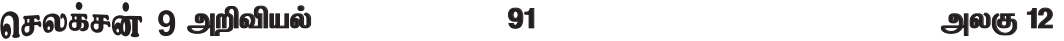

4. லாந்தனைடுகள் மற்றும் ஆக்டினைடுகள் அட்டவணையின் அடியில் வைக்கப்பட்டதற்குக் காரணம் அவைகள்ஒன்றோடொன்று ஒத்திருக்கின்றன. ஆனால் தொகுதியில் உள்ள வேறு எந்த தனிமங்களுடனும் ஒத்துப்போவதில்லை. விடை : சரி 5. தொகுதி 17 தனிமங்கள் ஹாலஜன்கள் (உப்பீனிகள்) என்று பெயரிடப்பட்டுள்ளன. விடை : சரி

## V. கூற்று மற்றும் காரணம் வகை வினாக்கள்.

கூற்று : தொகுதியில் உள்ள தனிமங்கள் ஒரே பண்புகளையும், வரிசையில் உள்ள தனிமங்கள் வேறு வேறு பண்புகளையும் கொண்டுள்ளன.

காரணம் : அணு அமைப்பில் உள்ள வேறுபாடுதான் தனிமங்களின் வரிசையில் தனிமங்களின் வேற்றுமைக்குக் காரணம்.

அ) கூற்று சரியானது. காரணம் கூற்றை விளக்குகிறது.

ஆ) கூற்று தவறானது. ஆனால் காரணம் சாியானது.

விடை : அ) கூற்று சரியானது. காரணம் கூற்றை விளக்குகிறது.

#### VI. கீழ்க்கண்ட வினாக்களுக்கு விடையளி : 1. நவீன ஆவர்த்தன விதியைக் கூறுக. விடை :

 $\star$  "தனிமங்களின் இயற்பியல் மற்றும் வேதியியல் பண்புகள் அவற்றின் அணு எண்களின் தனிம வரிசை செயல்பாடுகளாகும்.

#### 2. நவீன தனிம அட்டவணையில் தொகுதிகள் மற்றும் வரிசைகள் என்பவை யாவை ? விடை : தொகுதிகள் :

 $\star$  தனிம வரிசை அட்டவணையில் மேலிருந்து கீழாக செங்குத்தாக உள்ள பத்தி "தொகுதிகள்" எனப்படும்.

 $\star$  தனிம அட்டவணையில் 18 தொகுதிகள் உள்ளன.

வரிசைகள்:

★ தனிம அட்டவணையில் தனிமங்கள் கிடைமட்டமாக வரிசைப்படுத்தப்பட்ட அமைப்பு "வரிசைகள்" என அழைக்கப்படுகிறது.

 $\star$  மொத்தம் ஏழு வரிசைகள் உள்ளன.

# 3. மெண்டெலீவ் அட்டவணையின் குறைகள் யாவை ?

விடை: குறைபாடுகள்:

1) பண்புகளில் அதிக வேறுபாடுள்ள தனிமங்களும் ஒரே தொகுதியில் வைக்கப்பட்டன.

 $\star$  எ.கா: கடின உலோகங்களாகிய செம்பு மற்றும் வெள்ளி, மென் உலோகங்களாகிய சோடியம் மற்றும் பொட்டாசியத்தோடு ஒரே தொகுதியில் வைக்கப்பட்டன.

2) நைறுட்ரஜனுக்கு என்று ஒரு தனி இடம் கொடுக்கப்பட முடியவில்லை.

 $\star$  எ.கா : அலோகமாகிய ஹைட்ரஜன், மென் உலோகங்களாகிய லித்தியம், சோடியம் மற்றும் பொட்டாசியம் போன்றவற்றுடன் ஒரே தொகுதியில் வைக்கப்பட்டன.

3) கூடிக்கொண்டே செல்லும் அணு நிறை எனும் விதியை சில வேளைகளில் கடைபிடிக்க முடியவில்லை.

 $\star$   $\sigma$ . $\sigma$ m: Co & Ni, Te & I.

4) ஐசோடோப்புகளுக்கு தனியாக இடம் ஒதுக்கப்படவில்லை.

#### 4. நவீன தனிம அட்டவணையில் ஏதேனும் ஐந்து பண்புகளைக் குறிப்பிடுக. விடை -

1) அனைத்துத் தனிமங்களும் அவற்றின் அதிகரிக்கும் அணு எண்ணிற்கு ஏற்றாற்போல் அமைக்கப்பட்டுள்ளன.

2) தனிம அட்டவணையில் தனிமங்கள் கிடைமட்டமாக வரிசைப்படுத்தப்பட்ட அமைப்பு "தொடர்கள்" என அழைக்கப்படுகிறது. மொத்தம் ஏழு தொடர்கள் உள்ளன.

5. எரித்தல்

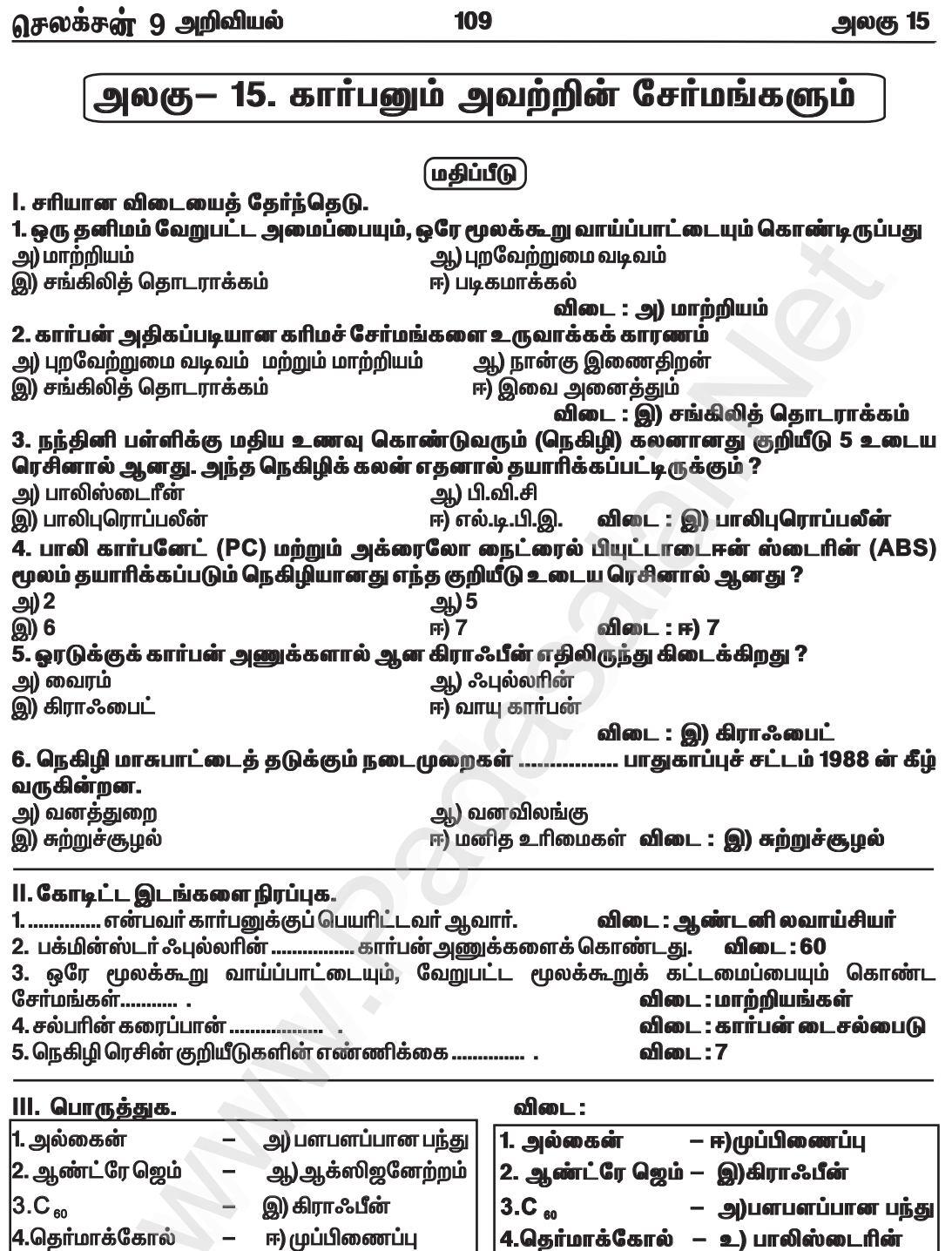

 $\left|5. \right.$ எரித்தல்

உ) பாலிஸ்டைரின்

 $\overline{\phantom{m}}$ 

– ஆ)ஆக்ஸிஜனேற்றம்

110

அலகு 15

IV. சுருக்கமாக விடையளி.

1. வேறுபடுத்துக : கிராஃபைட் மற்றும் வைரம் விடை:

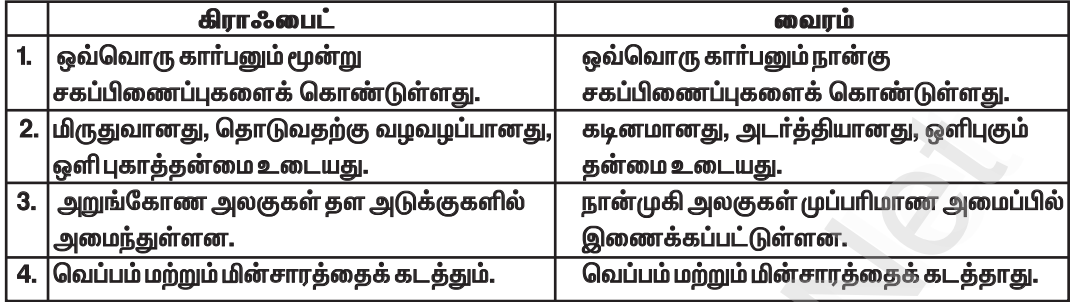

# 2. C<sub>2</sub> H<sub>6</sub>O ன் மாற்றியங்களை எழுதுக.

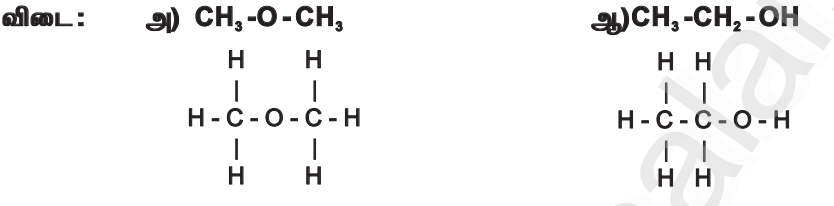

# 3. கார்பன் அயனிச் சேர்மங்களை உருவாக்குவதில்லை, ஏன் ?

விடை:

 $\star$  கார்பன் அயனிச் சேர்மங்களை உருவாக்குவதில்லை. ஏனெனில், கார்பனின் இணைதிறன் 4.

★ கார்பனானது எலக்ட்ரான்களை ஏற்றுக்கொண்டாலோ அல்லது இழந்தாலோ வெளிமட்டத்திலுள்ள நான்கு எலக்ட்ரான்களும் அயனிப் பிணைப்புகளை உருவாக்காது.

# 4.ஒரு முறை பயன்படுத்தி தூக்கி எறியப்படும் நெகிழிகள் ஆபத்தானவை ஏன் ? விடை:

★ பயன்படுத்திய பின் தூக்கியெறியப்படவேண்டிய நெகிழிகள், குறுகிய காலம் மற்றும் நீண்ட கால சுற்றுச்சூழல் பாதிப்பை ஏற்படுத்துகின்றன.

 $\star$  இவை கழிவுநீர்க்குழாய்களில் அடைப்பை ஏற்படுத்தி,நீர்நிலைகளைப் பாதிக்கின்றன.

 $\star$  இவ்வகை நெகிழிகள் தாவரங்கள், விலங்குகள் மற்றும் மனிதர்களுக்கு உடல்நலக்கேட்டை உண்டு பண்ணுகின்றன.

# V. விரிவாக விடையளி.

1. சங்கிலித் தொடர் என்றால் என்ன ? கார்பன் எவ்வாறு சங்கிலித் தொடர் சேர்மங்களை உருவாக்குகிறது ? விடை:

# சங்கிலித் தொடர்:

 $\star$  சங்கிலித் தொடராக்கம் என்பது ஒரு தனிமம் அதே தனிமத்துடனோ அல்லது மற்ற தனிமங்களுடனோ நான்முக இணைதிறன் மூலம் இணைந்து திறந்த சங்கிலிச் சேர்மங்களையோ அல்லது மூடிய சங்கிலிச் சேர்மங்களையோ உருவாக்குவதாகும்.

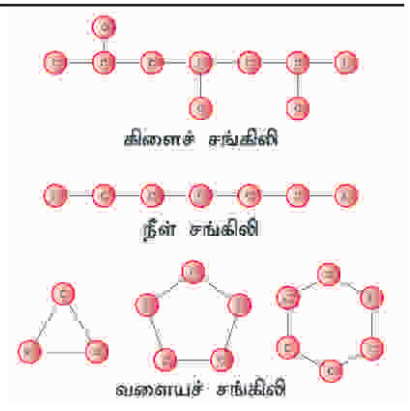

செலக்சுள் 9 அறிவியல் 116 அலகு 16 அலகு — 16. பயன்பாட்டு வேதியியல் (மகிப்பீடு) 1. சரியான விடையைத் தேர்ந்தெடு. 1. ஒரு நானோ மீட்டர் என்பது ஆ) 10<sup>-8</sup>மீட்டர் அ) 10<sup>-7</sup> மீட்டர் விடை : ஈ) 10<sup>-ி</sup>மீட்டர் இ) 10<sup>-6</sup>மீட்டர் ஈ) 10<sup>°</sup>மீட்டர் 2. பென்சிலின் எனப்படும் எதிர் நுண்ணுயிரி ............... லிருந்து பெறப்படுகிறது. ஆ) நுண்ணுயிரிகள் அ) தாவரங்கள் இ) விலங்குகள் ஈ) சூரிய ஒளி விடை : ஆ) நுண்ணுயிரிகள் 3. 1 % அயோடோபார்ம் ............... ஆக பயன்படுத்தப்படுகிறது. ஆ) மலோியா அ) எதிர் நுண்ணுயிரி ஈ) அமில நீக்கி இ) புரைத் தடுப்பான் விடை : இ) புரைத் தடுப்பான் 4. ஒரு மின் வேதிக்கலத்தில் எதிர் மின்வாயில் .............. நிகழும். அ) ஆக்ஸிஜனேற்றம் ஆ) ஒடுக்கம் ஈ) சங்கிலி இணைப்பு இ) நடுநிலையாக்கல் விடை : அ) ஒடுக்கம் 5. இறந்த விலங்குகளின் வயதைத் தீர்மானிக்க .............. ஐசோடோப்பைப் பயன்படுத்தலாம். ஆ) அயோடின் அ) கார்பன் ் கு) பாஸ்பரஸ்<br>6. பிள்வருவளவற்றுள் எது இயற்கைச் சாயம் இல்லை ? விடை : அ) கார்பன் ஆ) பீட்ரூட் அ) உருளைக்கிழங்கு இ) கேரட் ஈ) மஞ்சள் விடை : அ) உருளைக்கிழங்கு 7. ............. வகை உணவுகள் குறைபாட்டு நோய்களிலிருந்து நம்மைப் பாதுகாக்கின்றன. ஆ) வைட்டமின்கள் அ) கார்போஹைட்ரேட் இ) புரதங்கள் ஈ) கொழுப்புகள் விடை : ஆ) வைட்டமின்கள் 8. கதிரியக்கவியலுடன் தொடர்புள்ளது எது ? ஆ) மின்கலங்கள் அ) ஆக்ஸிஜனேற்றம் இ) ஐசோடோப்புகள் ஈ) நானோதுகள்கள் விடை: இ) ஐசோடோப்புகள் 9. ஒரு கரிமச் சேர்மத்தின் நிறத்திற்குக் காரணமான குழுக்கள் அழைக்கப்படுகின்றன. அ) ஐசோடோப்புகள் ஆ) நிற உயர்த்தி இ) நிற ஜனனிகள் ஈ) நிறத் தாங்கி விடை : ஈ) நிறத் தாங்கி 10. குளோரினேற்றப்பட்ட ஹைட்ரோ கார்பன்கள் ...... ...... ஆக பயன்படுத்தப்படுகின்றன. ஆ) பூச்சிக்கொல்லிகள் அ) உரங்கள் ஈ) உணவு பதப்படுத்திகள் இ) உணவு நிறமிகள் விடை : ஆ) பூச்சிக்கொல்லிகள் II. கோடிட்ட இடங்களை நிரப்பு. ஆகும்.<br>விடை : மின்பகுப்புக் கலம் 1. மின் ஆற்றலை வேதி ஆற்றலாக மாற்றும் வேதிமின்கலம் ..........

விடை : வலி நிவாரணிகள் 2. வலிமருந்துகள் .............. என்று அழைக்கப்படுகின்றன. விடை : தொட்டிச் 3. இண்டிகோ ஒரு ..................சாயம் ஆகும். 4. ............., ............... மற்றும் ................ ஆகியவை தாவர வளர்ச்சிக்குத் தேவையான பெரும நுண் ஊட்டத் தனிமங்கள் ஆகும். விடை : நைட்ரஜன், பாஸ்பரஸ், பொட்டாசியம் 5. கைரேகைப் பதிவைக் கண்டறியப் பயன்படும் வேதிப்பொருள்..... .... ஆகும். விடை :நின்ஹைட்ரின்

 $\sim$   $\sim$ 

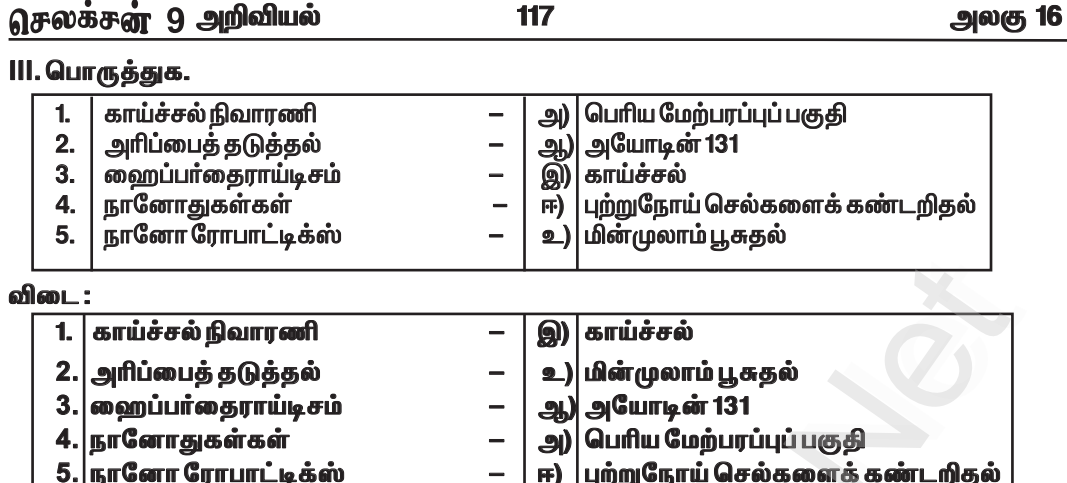

# IV. சுருக்கமாக விடையளி.

#### 1. கார்பன் தேதியிடல் என்றால் என்ன ?

விடை: கதிரியக்க கார்பன் தேதியிடல்: இது C - 14 ஐசோடோப்பைப் பயன்படுத்தி புதைபடிவ மரங்கள் அல்லது விலங்குகளின் வயதைத் தீர்மானிக்க உதவும் முறையாகும்.

#### 2. மயக்கமூட்டிகள் என்றால் என்ன ? அவை எவ்வாறு வகைப்படுத்தப்பட்டுள்ளன ? விடை : மயக்கமூட்டிகள் :

உணர்வை இழக்கச் செய்யும் மருந்துகள் மயக்கமூட்டிகள் எனப்படும்.

# மயக்க மூட்டிகளின் வகைகள்:

- 1. பொது மயக்கமூட்டிகள்
- 2. குறிப்பிட்ட மயக்கமூட்டிகள்

#### 3. பயிர்த்துறையில் இரசாயன வேதியியல் உரங்களின் தேவை என்ன ? விடை :

★ தாவர வளர்ச்சிக்குத் தேவையான நுண் ஊட்டச்சத்து மற்றும் பெரும ஊட்டச்சத்துக்களை வழங்குவதற்காக நிலத்தில் சேர்க்கப்படும் கூட்டுப்பொருள்களே உரங்கள் ஆகும்.

#### 4. தடயவியல் வேதியியலின் தொடர்புகள் யாவை ?

விடை :

வேதியியலின் கொள்கைகள் மற்றும் நுட்பங்கள் தடயவியல் விசாரணைகளில் பயன்படுகின்றன.

#### V. விரிவாக விடையளி.

1. பயன்பாட்டின் அடிப்படையில் சாயங்களை வகைப்படுத்துக. விடை : பயன்பாட்டின் அடிப்படையில் சாயங்களின் வகைகள்: அமிலச் சாயங்கள் :

- $\star$  இவை அமிலத் தன்மை கொண்டவை.
- $\star$  விலங்குகளின் தோல்கள் மற்றும் செயற்கை இழைகளை சாயமேற்றுவதற்குப் பயன்படுகின்றன.
- ★ கம்பளி மற்றும் பட்டு போன்ற புரத நூலிழைகளை சாயமேற்ற இவற்றைப் பயன்படுத்தலாம்.
- $\star$  எடுத்துக்காட்டு. பிக்ரிக் அமிலம், மஞ்சள் நாப்தால்.

## காரச் சாயங்கள் :

- $\star$  இவ்வகைச் சாயங்கள் காரத் தொகுதிகளைக் கொண்டுள்ளன .
- இவை, தாவர மற்றும் விலங்கு நூல் இழைகளைச் சாயமேற்ற பயன்படுகின்றன.  $\star$

அலகு 16

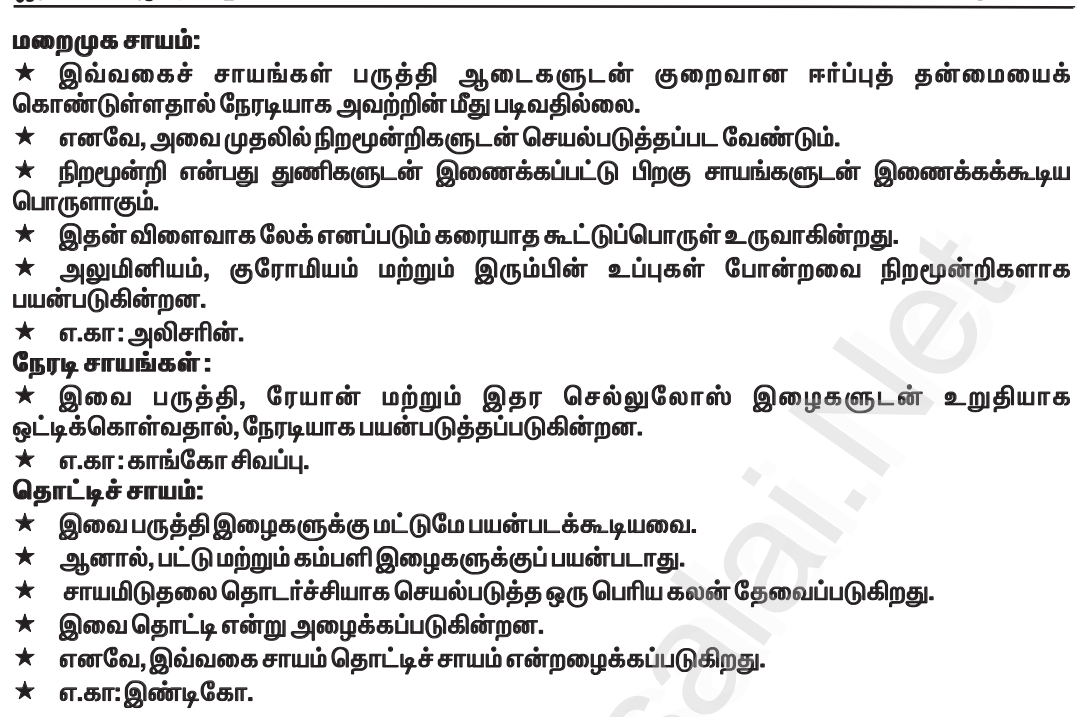

118

# .<br>2. பல்வேறு உணவுச் சேர்க்கைகளின் பெயர் மற்றும் செயல்பாடுகளை எழுதுக. விடை :

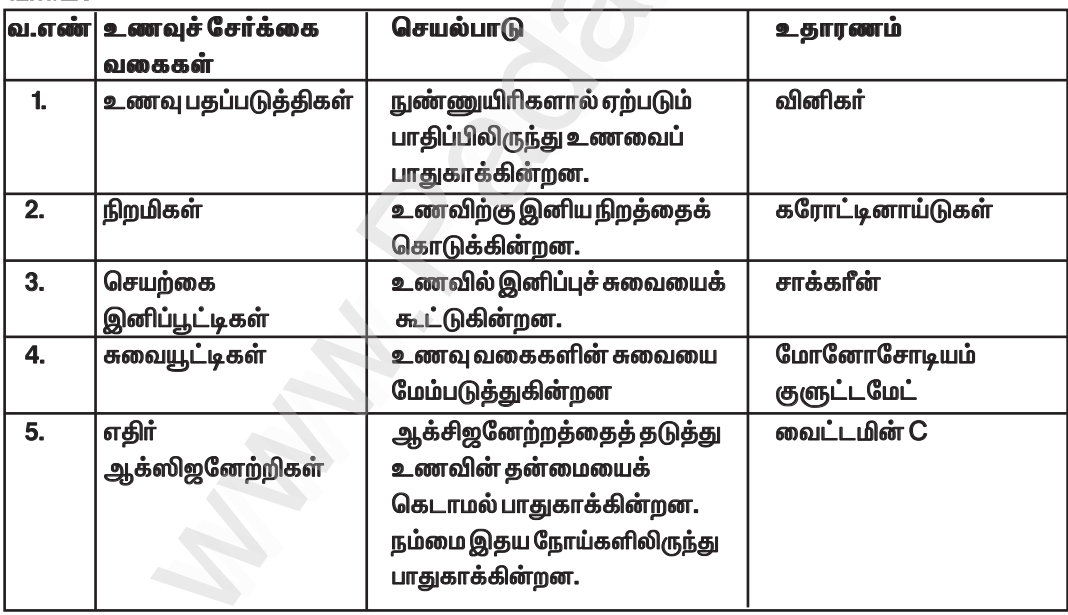

www.CBSEtips.in

 $122$ செலக்சுள் 9 அறிவியல் அலகு 17 அலகு —17. விலங்குலகம் மதிப்பீடு 1. சரியான விடையைத் தேர்ந்தெடு. 1. பின்வரும் தொகுதிகளில் கடல் வாழ் உயிரினங்களை மட்டும் கண்டறிக. அ) மெல்லுடலிகள் ஆ) துளையுடலிகள் இ) குழியுடலிகள் ஈ) முட்தோலிகள் விடை : ஈ) முட்தோலிகள் 2. மீசோகிளியா காணப்படுவது அ) துளையுடலிகள் ஆ) குழியுடலிகள் இ) வளைதசையுடலிகள் ஈ) கணுக்காலிகள் விடை : ஆ) குழியுடலிகள் 3. பின்வரும் ஜோடிகளில் எது குளிர் இரத்தப் பிராணி அல்ல ? அ) மீன்கள் மற்றும் இரு வாழ்விகள் ஆ) இருவாழ்விகள் மற்றும் பறவைகள் இ) பறவைகள் மற்றும் பாலூட்டிகள் ஈ) ஊர்வன மற்றும் பாலூட்டிகள் விடை: இ) பறவைகள் மற்றும் பாலூட்டிகள் 4. நான்கு அறைகளையுடைய இதயம் கொண்ட விலங்கினைக் கண்டறிக. அ) பல்லி ஆ) பாம்பு இ) முதலை ஈ) ஔான் விடை : இ) முதலை 5. மண்டையோடற்ற உயிரிகள் எவ்வாறு அழைக்கப்படுகின்றன ? அ) எக்ரேனியா ஆ) ஏசெபாலியா ஈ) எசீலோமேட்டா விடை : அ) ஏக்ரேனியா **இ)** எப்டீரியா 6. இருபாலின (Hermaphrodite )உயிரிகள் எவை ? அ) ஹைடிரா, நாடாப்புழு, மண்புழு, ஆம்பியாக்சஸ் ஆ) ஹைடிரா, நாடாப்புழு, மண்புழு, அசிடியன் இ) ஹைடிரா, நாடாப்புழு, மண்புழு, பலனோகிளாசஸ் ஈ) ஹைடிரா, நாடாப்புழு, அஸ்காரிஸ், மண்புழு விடை :- ஆ) ஹைடிரா, நாடாப்புழு, மண்புழு, அசிடியன் 7. குளிர் இரத்தப் பிராணிகள் எவை ? அ) மீன், தவளை, பல்லி, மனிதன் ஆ) மீன், தவளை, பல்லி, மாடு இ) மீன், தவளை, பல்லி, பாம்பு ஈ) மீன், தவளை, பல்லி, காகம் விடை : இ) மீன், தவளை, பல்லி, பாம்பு 8. காற்றுறைகள் மற்றும் காற்றெலும்புகள் காணப்படுவது எதில் ? அ) மீன் ஆ) தவளை இ) பறவை ஈ) வெளவால் விடை : இ) பறவை 9. நாடாப்புழுவின் கழிவு நீக்க உறுப்பு எது ? ஆ) நெஃப்ரீடியா அ) தொடர் செல்கள் ஈ) சொலினோசைட்டுகள் இ) உடற்பரப்பு விடை: அ) தொடர் செல்கள் 10. குழல் போன்ற உணவுக்குழலைக் கொண்டது எது ? ஆ) மண்புழு அ) ஹைடிரா இ) நட்சத்திர மீன் ஈ) அஸ்காரிஸ் (உருளைப்புழு) விடை : ஈ) அஸ்காரிஸ் (உருளைப்புழு) II. கோடிட்ட இடங்களை நிரப்பு. 1.துளையுடலிகளின் கழிவு நீக்கத் துளை...... விடை : ஆஸ்டியா

2. டினிடியா என்ற சுவாச உறுப்புகள்.....................ல் காணப்படும். 3. ஸ்கேட்ஸ் என்பது ..................... மீன்களாகும்.

விடை : மெல்லுடலிகள் விடை : குறுத்தெலும்பு

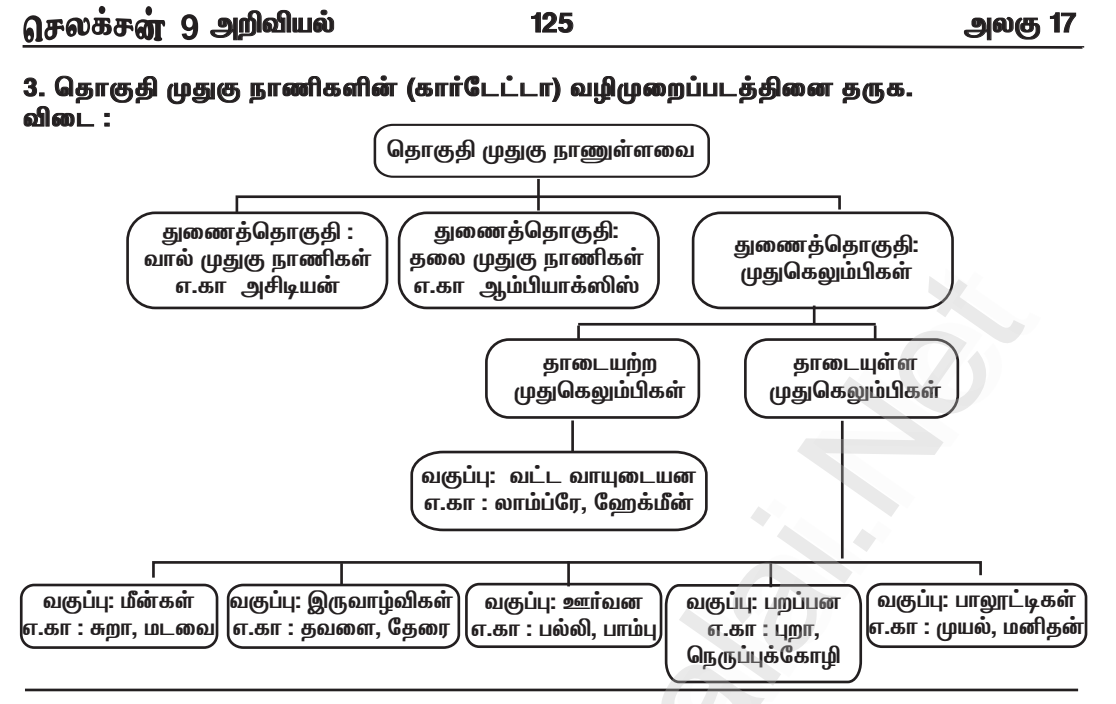

#### 4. மீன்களின் சிறப்புப் பண்புகள் ஏதேனும் ஐந்தினைப் பட்டியலிடுக. விடை:

- 1. மீன்கள் குளிர் இரத்தப் பிராணிகள்.
- 2. உடல் படகு போன்று அமைந்துள்ளது.
- 3. இணைத் துடுப்புகளாலும் நடுமையத் துடுப்புகளாலும் நீந்திச் செல்கின்றன.
- 4. உடல் செதில்களால் போர்த்தப்பட்டுள்ளது.
- 5. சுவாசம் செவுள்கள் வழியாக நிகழ்கிறது.

#### 5. இரு வாழ்விகளின் நீர் மற்றும் நில வாழ் பண்புகள் குறித்து விளக்குக. விடை : இரு வாழ்விகளின் நீர் வாழ் பண்புகள் :

 $\star$  தோலானது ஈரப்பதமான சுரப்பிகளைப் பெற்றுள்ளது.

 $\star$  சுவாசமானது செவுள்கள் மூலமாக நடைபெறுகிறது.

<u>இரு வாழ்விகளின் நிலவாழ் பண்புகள் :</u>

- $\star$  பின்னங்கால்கள் மூலம் தத்திச் செல்கிறது.
- $\star$  சுவாசமானது நுரையீரல்கள் மூலமாக நடைபெறுகிறது.

# 6. பறவையின் கால்கள் பறத்தலுக்குத் தக்கவாறு எவ்வாறு தகவமைந்துள்ளன? விடை:

- $\star$  பறவைகளுக்கு ஈரிணைக்கால்கள் உள்ளன.
- $\star$  இதில் முன்னங்கால்கள் பறப்பதற்கு ஏற்ப இறக்கைகளாக மாறுபாடடைந்துள்ளன.
- $\star$  முன்னங்கால்கள் இறக்கைகளாக உள்ளன.
- $\star$  பின்னங்கால்கள் நடப்பதற்கும், ஓடுவதற்கும், நீந்துவதற்கும் ஏற்பதகவமைப்பைப் பெற்றுள்ளன.

143

அலகு 20

# அலகு —20. விலங்குகளின் உறுப்பு மண்டலங்கள்

# | மகிப்பீடு **|**

1. சரியான விடையைத் தேர்ந்தெடு. 1. கீழ்காண்பனவற்றில் எது உமிழ்நீர் சுரப்பி இல்லை ? இ)கீழ்தாடைச் சுரப்பி ஈ)மேலண்ணச்சுரப்பி விடை : ஆ)லாக்ரிமால் 2. மனிதனின் இரைப்பையில் பெரும்பாலும் செரிப்பவை . …….. ஆகும். அ) கார்போஹைட்ரேட்கள் ஆ) புரதங்கள் ஈ) சுக்ரோஸ் இ) கொழுப்பு விடை :ஆ) புரதங்கள் 3. மூச்சுக்குழலின் துளைக்குள் உணவாளது நுழைவதைத் தடுப்பது .............. ஆகும். அ) குரல்வளை மூடி உ ஆ)குரல்வளை முனைஇ்) கடின அண்ணம் ஈ) மிருதுவான அண்ணம் விடை : அ) குரல்வளை மூடி 4. பித்த நீர் .............. செரிக்க உதவுகிறது. இ) கொழுப்புகள் ஈ) கார்போஹைட்ரேட்டுகள் அ) புரதங்கள் ஆ)சர்க்கரை விடை :இ) கொழுப்புகள் 5. சிறுநீரகத்தின் அடிப்படைச் செயல் அலகு .............. ஆகும். இ) நெஃப்ரான் அ) குடலுறுஞ்சிகள் ஆ) கல்லீரல் ஈ) சிறுநீரகக்குழாய் விடை : இ) நெஃப்ரான் 6. கீழ்க்காண்பனவற்றில் எது வியர்வையின் உட்கூறு இல்லை ? அ) யூரியா ஆ) புரதம் இ) நீர் ஈ) உப்பு விடை : ஆ) புரதம் 7. ஆண்களில் சிறுநீரையும் விந்தையும் கடத்துவதற்கான பொதுவான பாதை ..... ...... ஆகும். அ) சிறுநீா்க்குழாய் ஆ) சிறுநீா்ப்புறவழி இ) விந்துக்குழாய் ஈ) விரைப்பை விடை : ஆ)சிறுநீர்ப்புறவழி 8. கீழ்காண்பளவற்றில் எது பெண் இனப்பெருக்க மண்டலத்தில் காணப்படாத பகுதி ? அ) அண்டம் ஆ) கருப்பை இ) விந்தகம் ஈ) அண்டக்குழாய் விடை : இ) விந்தகம் II. கோடிட்ட இடங்களை நிரப்பு. 1. சிறுகுடலோடு இரைப்பை இணையும் பகுதி ...................... ஆகும். விடை : குடல்வாய் (பைலோரஸ்) 2. உமிழ்நீரோடு உணவினை கலக்குவதற்கு பயன்படும் தசையாலான , உணா்வு உறுப்பு . ஆகும். விடை : நாக்கு 3. கல்லீரலால் சுரக்கப்படும் பிக்காீர் கற்காலிகமாக ........... ல் சேமிக்கு வைக்கப்படுகிறது.

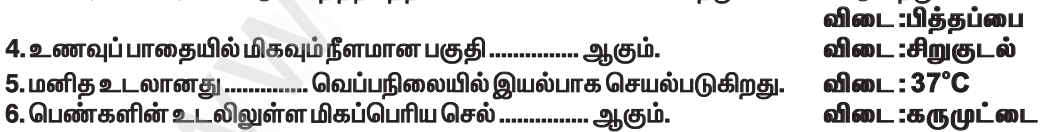

III. சரியா ? தவறா ? தவறெனில் திருத்துக.

1. இரைப்பையில் காணப்படும் நைட்ரிக் அமிலம் உணவிலுள்ள நுண்ணுயிரிகளைக் கொல்லுகிறது.

விடை : கவா இரைப்பையில் காணப்படும் **ஹைட்ரோகுளோரிக்** அமிலம் உணவிலுள்ள சரியான கூற்று : நுண்ணுயிரிகளைக் கொல்லுகிறது.

146

உட்செல் நுண் தமனி

ளிசெல் ந<mark>ண்</mark> தம

.<br>Pada 416

சுருள் நுண்குழல்

**Arain\_ni** 

க்கக்கங்கள்

அலகு 20

.<br>Quananaftar *E*lairama

சேகரிப்பு குழல்

சேப்மை மு<mark>ளை</mark>

சுருள் நுண்குழல்

#### 6. நெஃப்ரானின் அமைப்பினை விளக்குக. விடை :

 $\star$  ஒவ்வொரு நெஃப்ரானிலும் சிறுநீரக காா்ப்பசல் அல்லது மால்பீஜியன் உறுப்பு மற்றும் சிறுநீரக நுண்குழல்கள் ஆகிய இரு பகுதிகள் காணப்படுகின்றன.

 $\star$  இச்சிறுநீரக காா்ப்பசலில் கிண்ண வடிவில் காணப்படும் பௌமானின் கிண்ணத்தில் இரத்த நுண் நாளங்களின் தொகுப்பாகிய கிளாமருலஸ் என்ற பகுதி காணப்படுகிறது.

 $\star$  பௌமானின் கிண்ணத்தினைத் தொடர்ந்து உள்ள சிறுநீரக நுண்குழல்கள் மூன்று<br>உள்ள சிறுநீரக நுண்குழல்கள் மூன்று<br>பகுதிகளைக்கொண்டுள்ளன.

★ அவை அண்மைச்சுருள் நுண்குழலாகவும்,<br>'∪' வடிவம் கொண்ட ஹென்லேயின் வளைவாகவும், சேய்மைச்சுருள் நுண்குழலாகவும் தொடர்கின்றன.

 $\star$  இச்சுருள் நுண்குழல் சேகரிப்பு நாளத்தில் திறக்கிறது.

#### VII.விரிவாக விடையளி.

#### 1. மனிதனின் உணவுப்பாதையை விவரி

விடை : உணவுப் பாதையின் அமைப்பு :

உணவுப் பாதை தசையாலான, சுருண்ட மற்றும் குழாய் வடிவ அமைப்பாகும். 1. வாய்:

 $\star$  வாய், உணவுப் பாதையின் ஆரம்பத் துவாரமாகும். இது இரு மென்மையான அசையும் மேல் மற்றும் கீழ் உதடுகளால் பிணைக்கப்பட்டுள்ளது.

#### 2. வாய்க்குழி:

★ வாய்க்கு ழியானது பெரிய இடைவெளியோடு மேல் பகுதியில் அண்ணம் என்ற பகுதியாலும், கீழ்ப்பகுதியில் தொண்டையாலும், பக்கப்பகு தியில் தாடைகளாலும் பிணைக்கப்பட்டுள்ளன. தாடைகள் பற்களைத் தாங்குகின்றன. 3. பற்கள்:

 $\star$ பற்கள் உணவைப் பிடித்துக்கொள்வதற்கும், வெட்டுவதற்கும், அரைப்பதற்கும் மற்றும் நசுக்குவதற்கும் உதவுகின்றன.

# 4. உமிம்நீர்ச் சுரப்பிகள்:

 $\star$  வாய்க்குழிக்குள் மூன்று இணை உமிழ்நீா்ச் சுரப்பிகள் காணப்படுகின்றன.

 $\star$  அவை : மேலண்ணச் சுரப்பி, நாவடிச் சுரப்பி மற்றும் தாடைச் சுரப்பி.

#### 5. நாக்கு:

★ நாக்கு தசையாலான, உணர்ச்சி உறுப்பு ஆகும்.

 $\star$  இது உமிழ்நீருடன் உணவானது கலக்க உதவுகிறது.

#### 6. தொண்டை:

 $\star$  இது வாயிலிருந்து உணவானது உணவுக் குழலுக்கு கடந்து செல்லும் ஒரு பாதையாக பயன்படுகிறது.

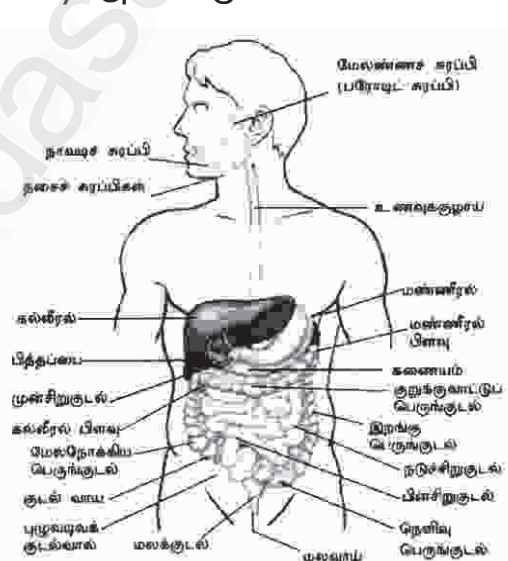

கிளாமரூலஸ்

நெஃப்ரானின் அமைப்பு

148

அலகு 20

2. சிறுநீரகத்தின் அமைப்பினையும், சிறுநீர் உருவாதலிலுள்ள படிநிலைகளையும் விளக்குக. அ. சிறுநீரகத்தின் அமைப்பு:

 $\star$  சிறுநீரகம் அடர்சிவப்பு நிறங்கொண்ட அவரை வடிவ உறுப்பாகும்.

 $\star$  இது முதுகெலும்பின் இரு பக்கத்திலும் வயிற்றுப் பகுதியின் அடிப்பாகத்திலுள்ள சுவர் பகுதியோடு ஒட்டிக் காணப்படுகிறது.

 $\star$  சிறுநீரகத்தினுள் காா்டெக்ஸ் (புறணி) என்ற ஒா் ு : புத்தியான வெளிப்பகுதியும், `மெடுல்லா என்ற<br>அடாத்தியான வெளிப்பகுதியும், `மெடுல்லா என்ற<br>மெலிதான உட்பகுதியும் காணப்படுகிறது.

 $\star$  இவ்விரண்டு பகுதிகளும் சிறுநீரக நுண்குழல்கள் அல்லது நெஃப்ரான்களைக் கொண்டுள்ளன.

 $\star$  மெடுல்லா என்ற பகுதியில் பல்வேறு நுண்குழாய்கள் கூம்பு வடிவில் குவிந்து ஒட்டுமொத்தமாக அமைந்துள்ளன.

 $\star$  இவை மெடுல்லா பிரமிடுகள் அல்லது சிறுநீரக பிரமிடுகள் என அழைக்கப்படுகின்றன.

 $\star$  இவைகளின் அடித்தளமானது கார்டெக்ஸ் (புறணி) என்ற பகுதியின் அருகில் உள்ளது.

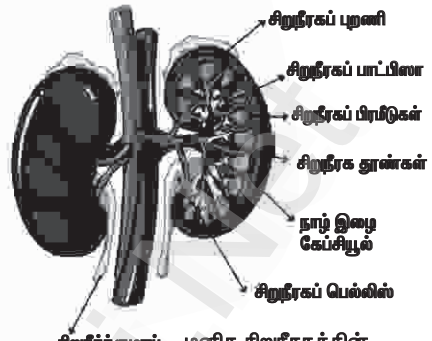

.<br>மனித சிறுநீரகத்தின்<br>குறுக்குவெட்டுத் தோற்றம் **நீர்க்குழாப்** 

 $\star$  ஒவ்வொரு சிறுநீரகத்தின் உட்குழிவுப்பகுதியில் உள்ள ஹைலம் என்று அழைக்கப்படும் வாயில் போன்ற அமைப்பின் வழியே இரத்த நாளங்களும், நரம்புகளும் உள்ளே நுழைகின்றன.

 $\star$  அங்கிருந்து சிறுநீரானது சிறுநீர் நாளத்தின் வழியே வெளியேற்றப்படுகிறது.

# ஆ. சிறுநீர் உருவாதலிலுள்ள படிநிலைகள்:

<u>கீழ்காணும் மூன்று படிநிலைகளில் சிறுநீரானது உருவாகிறது.</u>

- 1. கிளாமருலார்வடிகட்டுதல்
- 2. குழல்களில் மீள உறிஞ்சப்படுதல்
- 3. குழல்களில் சுரத்தல்
- 1. கிளாமருலார்வடிகட்டுதல்:

 $\star$  கிளாமருலஸ் மற்றும் பௌமானின் கிண்ணம் ஆகியவற்றின் எப்பித்தீலிய சுவா்களின் மூலமாக இரத்தமானது வடிகட்டப்படுவதால் சிறுநீரானது உருவாக்கப்படுகிறது.

 $\star$  இவ்வாறாக வடிகட்டப்பட்ட திரவமானது கிளாமருலார் வடிதிரவம் எனப்படும்.

# 2. குழல்களில் மீள உறிஞ்சப்படுதல் :

 $\star$  அண்மைச்சுருள் நுண்குழலில் காணப்படும் வடிதிரவத்தில் தேவையான பொருள்களான குளுக்கோஸ், அமினோ அமிலங்கள், வைட்டமின்கள், சோடியம், பொட்டாசியம், பைகாா்பனேட் மற்றும் நீர் ஆகியவை "தேர்ந்தெடுத்து மீள உறிஞ்சுதல்" என்ற நிகழ்வால் மீண்டும் உறிஞ்சப்படுகின்றன.

3. குழல்களில் சுரத்தல்:

 $\star$  ஹைட்ரஜன் அல்லது பொட்டாசியம் அயனி போன்ற பொருள்கள் நுண் நாளங்களுக்குள் சுரக்கின்றன.

 $\star$  பொட்டாசியம் மற்றும் பிற வேதிப்பொருள்களை பெனிசிலின் மற்றும் ஆஸ்பிரின் போன்ற பொருள்கள் சேய்மை சுருள் நுண்குழல்களில் வடிதிரவமாக சுரக்கின்றன.

 $\star$  இந்த நுண்குழல் வடிதிரவமே இறுதியாக சிறுநீர் எனப்படுகிறது.

 $\star$  இது மனிதனில் உயர் உப்படர்வுத் தன்மையுடைய திரவமாக இருக்கிறது.

இறுதியாக சேகரிப்பு நாளத்தில் சிறுநீரானது சேர்ந்து பெல்விஸ் பகுதிக்குச்சென்று சிறுநீர்க்  $\star$ குழாய்கள் வழியாக சிறுநீர்ப்பையை அடைந்து பெரிஸ்டால்ஸிஸ் இயக்கத்தின் மூலம் வெளியேறுகிறது.

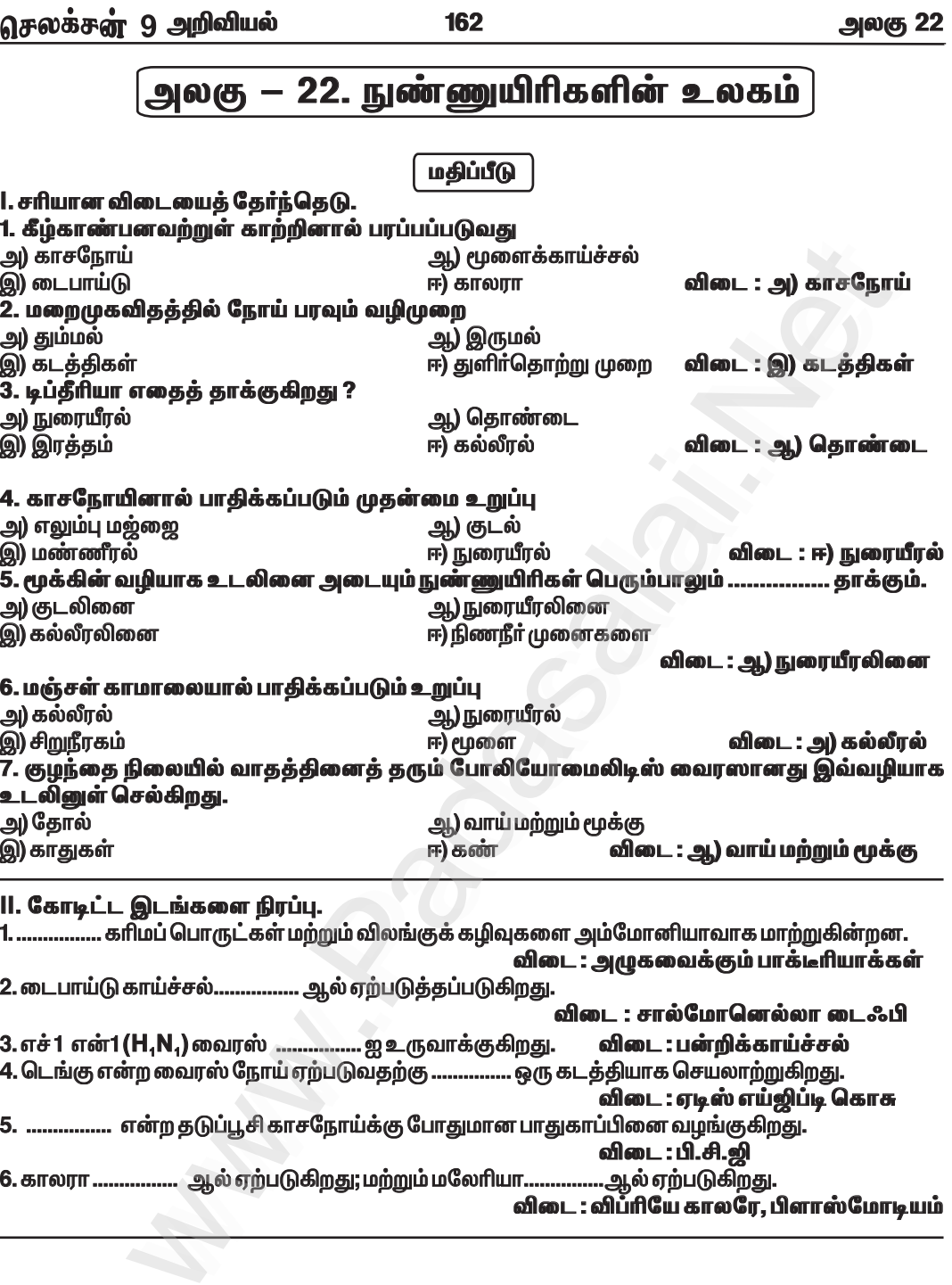

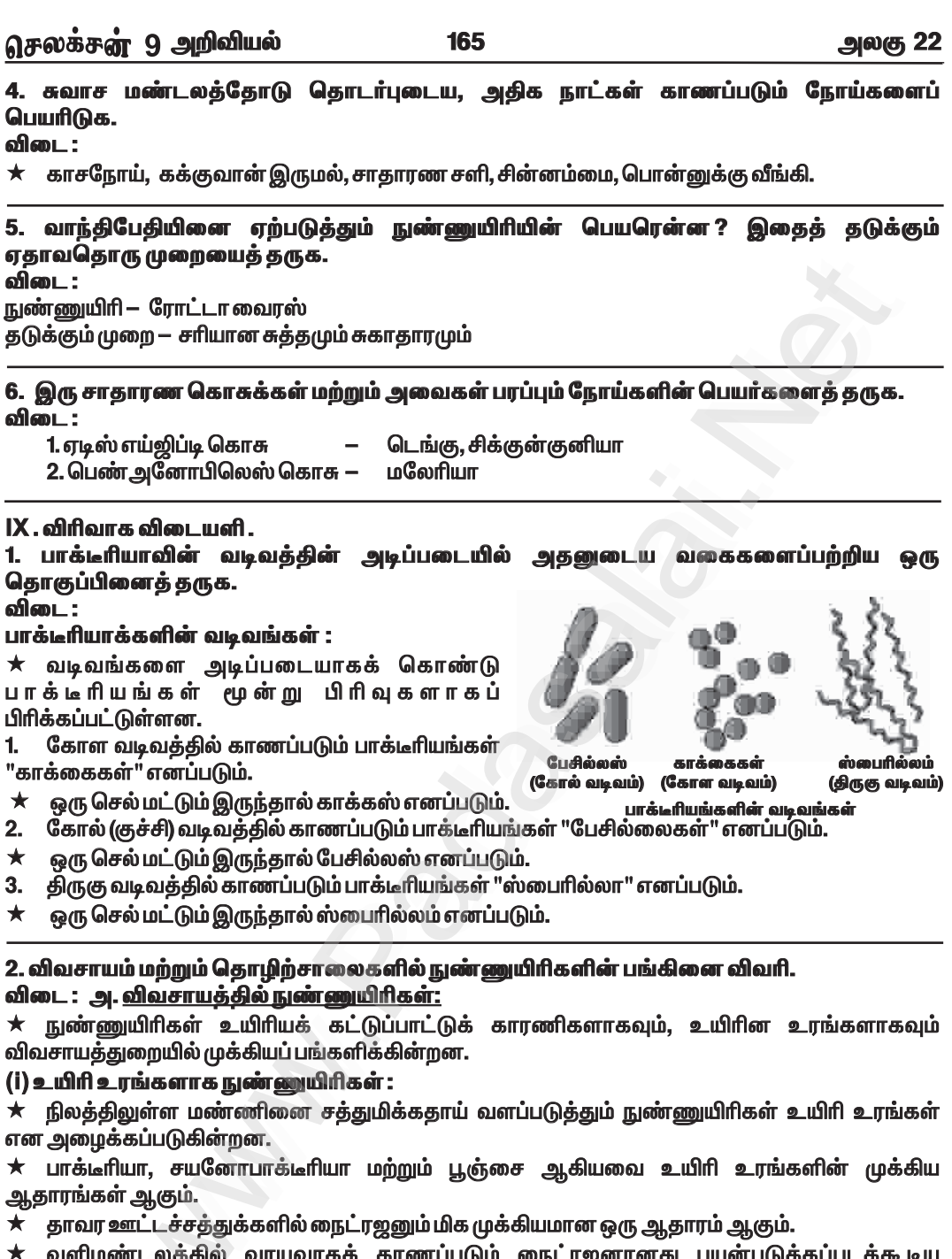

★ வளிமண்டலத்தில் வாயுவாகக் காணப்படும் நைட்ரஜனானது பயன்படுத்தப்படக்கூடிய விதத்தில் மாற்றம் செய்யப்படவேண்டும்.

 $\star$  இந்த மாற்றத்தினை நிகழ்த்துவதில் தனித்த நிலையில் வாழும் நுண்ணுயிரிகளோ அல்லது தாவரத்தோடு கூட்டுயிர் தொடர்பினைக் கொண்டிருக்கும் நுண்ணுயிரிகளோ பெரும் பங்காற்றுகின்றன.

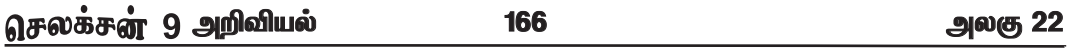

★ எ.கா. அசோடோபாக்டர், நைட்ரோசோமோனாஸ் மற்றும் நாஸ்டாக் போன்ற தனித்து வாழ்பவைகள் மற்றும் கூட்டுயிர் வாழ்க்கை முறையுடைய ரைசோபியம், ஃப்ரான்கியா போன்றவை. (ii) உயிரியக் கட்டுப்பாட்டுக் காரணிகளாக நுண்ணுயிரிகள்:

 $\star$  பேசில்லஸ் துரின்சியென்சிஸ் (Bt) என்ற பாக்டீரியத்தின் சிற்றினத்திலிருந்து "க்ரை" புரதம் என்று அழைக்கப்படும் புரதமானது உற்பத்தியாகிறது.

 $\star$  இந்தப் புரதமானது பூச்சிகளின் இளம் உயிரிகளுக்கு நச்சுத்தன்மையுடையதாக இருந்து அவற்றைக் கொல்கின்றன.

# <u>ஆ. தொழிற்சாலைகளில் நுண்ணுயிரிகள்:</u>

 $\star$  மனிகனின் நலத்திற்காக பல்வேறு மதிப்புமிக்க பொருள்களை அதிகளவு உற்பத்தி செய்வதில் நுண்ணுயிரிகள் முக்கிய பங்காற்றுகின்றன.

# 1. நொதிக்கவைக்கப்பட்ட பானங்கள் தயாரித்தல்:

 $\star$  திராட்சை ரசங்கள் (வைன்), போன்ற பானங்கள் திராட்சைப் பழத்தை சாக்கரோமைசிஸ் செரிவிசே கொண்டு நொதிக்க வைத்து தயாரிக்கப்படுகின்றன.

2. காஃபி விதைகள், தேயிலை மற்றும் புகையிலையை பதப்படுத்துதல்:

 $\star$  காஃபி மற்றும் கோக்கோ தாவாத்தின் விதைகள், தேயிலைச் செடி மற்றும் புகையிலைச் செடியின் இலைகள் ஆகியவை ஃபேசில்லஸ் மெகாடெரியம் என்ற பாக்டீரியாவைப் பயன்படுத்தி நொதிக்கவைக்கப்படுகின்றன.

★ இது சிறப்பான நறுமணத்தைத் தருகிறது.

3. தயிர்தயாரித்தல்:

 $\star$  வாக்டோஃபேசில்லஸ் சிற்றினங்கள் பாலினை தயிராக மாற்றுகின்றன.

4. கரிம அமிலங்கள், நொதிகள் மற்றும் வைட்டமின்கள் தயாரித்தல் :

ஆக்ஸாலிக் அமிலம், அசிட்டிக் அமிலம் மற்றும் சிட்ரிக் அமிலம் போன்றவை ஆஸ்பர்ஜிலஸ் நைகா என்ற பூஞ்சை மூலம் தயாரிக்கப்படுகின்றன.

★ \_ லிப்பேஸ், இன்வெர்டேஸ், புரோட்டியேஸ் மற்றும் குளுக்கோஸ் ஆக்ஸிடேஸ் போன்ற நொதிகள் நுண்ணுயிரிகளிலிருந்து பெறப்படுகின்றன.

 $\star$  - ஈஸ்ட்கள் வைட்டமின் B கூட்டுப்பொருள்களை (காம்ப்ளக்ஸ்) அகிகம் உற்பக்கி செய்யம் ஆதாரங்களாக உள்ளன.

#### 3. பல்வேறு வகையான வைரஸ்களை எடுத்துக்காட்டுகளுடன் விளக்குக. விடை: வைரஸ்களின்வகைகள்:

1. தாவரவைரஸ்கள்:

இவை தாவரங்களைத் தாக்கி நோயினை உருவாக்குகின்றன. எ.கா : புகையிலை மொசைக் (பல வண்ண) வைரஸ், காலிபிளவர் மொசைக்

வைரஸ், உருளைக்கிழங்கு வைரஸ்.

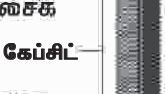

<u>il. விலங்கு வைரஸ்கள்:</u>

இவ்வகை வைரஸ்கள் விலங்குகளைத் தாக்கி நோயுண்டாக்குகின்றன. எ.கா : அடினோ வைரஸ், ரெட்ரோ வைரஸ் (எச்.ஐ.வி) ,இன்புளுயன்சா வைரஸ், போலியோ வைாஸ்.

பகையிலை ப ள வைாள்

<u>பர்.என்.எ</u>

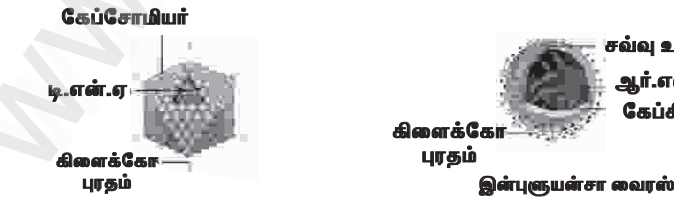

அடினோ வைரஸ்

 $-0$   $-10$ 

189

அலகு 25

# அலகு —25. லிப்ரே ஆபிஸ் இம்ப்ரஸ்

மதிப்பீடு

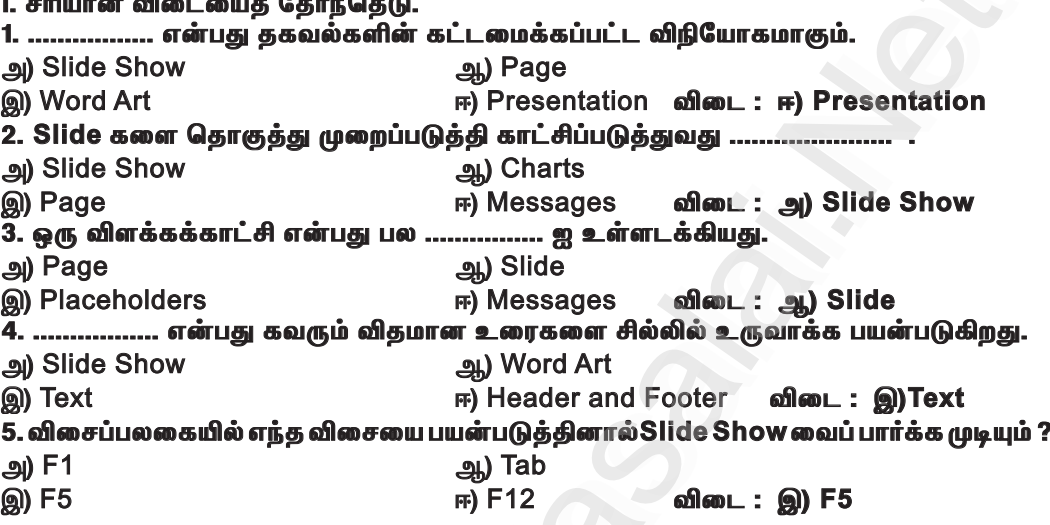

II. சுருக்கமாக விடையளி.

1. லிப்ரே ஆபிஸ் இம்ப்ரஸ் என்றால் என்ன ?

விடை:

 $*$  லிப்ரே ஆபிஸ் இம்ப்ரஸ் என்பது உரை, கிராபிக்ஸ், ஒலி ஆகியவற்றைக் கொண்டு நிகழ்த்துதலை உருவாக்கும் ஒரு மென்பொருளாகும்.

 $*$  இது பார்வையாளர்களுக்கு சுவாரஸ்யமாகவும் பயனுள்ளதாகவும் இருக்கும்.

2. நிகழ்த்துதல் என்றால் என்ன ?

விடை :

 $*$  நிகழ்த்துதல் என்பது கட்டமைக்கப்பட்ட தகவல்களின் தொகுப்பாகும்.

 $*$  இது வரைகலை (Graphics), திரைப்படங்கள், ஒலி போன்றவற்றுடன் தகவல்களை முறையாகக் காண்பிப்பதாகும்.

 $*$  இவை அனைத்தும் திரையில் ஒன்றாகக் காட்டப்படும்.

3. சில்லு என்றால் என்ன ?

விடை:

 $*$  Slide Show நிகழ்த்துதலில் சில்லு என்பது சில்லுத் தொகுப்பில் சேர்க்கப்படும் ஒரு பக்கம் அல்லது ஒரு உருவமாகும்.

 $*$  நமது நிகழ்த்துதலை மேலும் மெருகூட்ட ஒலி மற்றும் காட்சிக் கோப்புகளை சில்லில் சேர்க்க முடியும்.

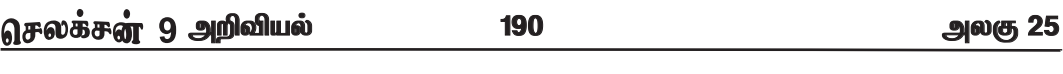

# 4. Slide Show வைப்பார்ப்பதற்கு தேவைப்படும் படிநிலைகளை எழுதுக. விடை :

ரிப்பனில் Slide Show ஐ கிளிக் செய்க.  $\blacksquare$ 

2. Start Slide Show group ல் From Beginning என்பதை கிளிக் செய்க.

 $*$  உங்களுடைய சில்லுகளை முழுத்திரையில் காணலாம். அடுத்தடுத்த சில்லுகளைக் காண சுட்டியை அழுத்தவும்.

 $*$  விசைப்பலகையில் F5 விசையை அழுத்துவதன் மூலமும் நாம் முதல் சில்லிலிருந்து Slide Show வைக் காணலாம்.

III. Lab Work.

தமிழ்நாட்டில் கொண்டாடப்படும் பண்டிகைகள் குறித்து விளக்கக்காட்சி ஒன்றைத் தயார் செய்க. அதனைப் பொருத்தமான தலைப்பில் சேமிக்கவும்.

# |கூடுதல் வினாக்கள் விடைகள்

1. ஒலி மற்றும் காட்சிக் கோப்புகளை சேர்ப்பதற்கு தேவைப்படும் படிநிலைகளை எழுது. விடை :

1. சில்லைத் திறக்கவும்.

2. Insert Menu -> Audio or Video தேர்வை கிளிக் செய்யவும். audio or video உரையாடல் பெட்டி கோன்றும்.

3. நமக்குத் தேவையான ஒலி மற்றும் காட்சிக்கோப்புகளை தேர்வு செய்து நமது சில்லினுள் சேர்க்கலாம்.

# 2. இயங்குபடம் என்றால் என்ன ?

# விடை: இயங்குபடம் (Animation)

 $*$  சில்லு இயங்குபடம் என்பது சில்லுமாற்று விளைவைப் போன்றதே. ஆனால் இது ஒவ்வொரு தனித்தனி சில்லுக்கும் செய்வதாகும்.

\* எடுக்குக்காட்டாக ஒரு சில்லில் உள்ள கலைப்பு, படங்கள், வரைபடங்கள் அூகியவற்றிற்கும் நாம் இயக்கத்தைக் (Animation) கொடுக்கமுடியும்.

# 3. சில்லுவை நீக்குவது எப்படி ?

விடை:

- 1. நீக்க வேண்டிய சில்லுவை தேர்வு செய்யவும்.
- 2. Slide மெனுவை தேர்வு செய்யவும்.
- 3. அதில் Delete Slide தேர்ந்தெடுக்கவும். சில்லு நீங்கிவிடும்.

# 4. நிகழ்த்துதலைச் சேமிப்பது எப்படி ?

விடை :

- 1. File Menu ஐ கிளிக் செய்க.
- 2. Save கிளிக்செய்க. ஒரு Save As உரையாடல்பெட்டி தோன்றும்.
- 3. Filename ஐதட்டச்சுசெய்க.
- 4. Save பட்டனை கிளிக் செய்க.

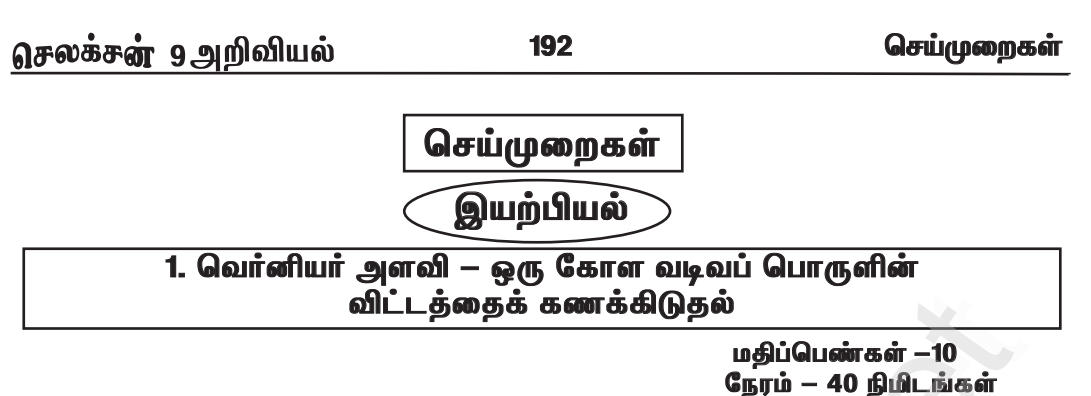

நோக்கம் : வெர்னியர் அளவியைப் பயன்படுத்தி கோள வடிவப் பொருளின் விட்டம் காணல். தேவையான பொருட்கள் : வெர்னியர் அளவி, கோள வடிவப் பொருள் (கிரிக்கெட் பந்து) சூத்திரம்:

(i) மீச்சிற்றளவு (LC) = 1 முதன்மைக்கோல் பிரிவு — 1 வெர்னியர் கோல் பிரிவு = 1 மி.மீ - 0.9 மி. மீ

 $LC = 0.1$  மி.மீ (அ) 0.01 செ. மீ

(ii) கோள வடிவப் பொருளின் விட்டம் (d)= M.S.R + (V.C  $\times$  LC) ±ZC. செ.மீ

MSR — முதன்மைக் கோல் அளவு

VC- வெர்னியர் கோல் ஒன்றிப்பு

LC- மீச்சிற்றளவு (0.01 செ.மீ)

ZC- சுழித்திருத்தம்

செய்முறை:

 $*$  வெர்னியர் அளவியின் மீச்சிற்றளவைக் கண்டறிதல்.

 $*$  வெர்னியர் அளவியின் சுழித்திருத்தம் கண்டறிதல்.

\* கொடுக்கப்பட்டப் பொருளினை இரு கீழ்த்தாடைகளுக்கு இடையே உறுதியாகப் பற்றியிருக்கும்படி வைக்கவும்.

 $*$  முதன்மைக் கோல் அளவினையும், வெர்னியர் ஒன்றிப்பு அளவினையும் குறிக்கவும்.

 $\, \ast \,$  பொருளினை வெவ்வேறு பகுதிகளில் வைத்து சோதனையை மீண்டும் செய்து அளவினைக் கீழ்க்கண்டவாறு அட்டவணைப்படுத்துக.

 $*$  சூத்திரத்தைப் பயன்படுத்தி கணக்கீடு செய்து கோள வடிவப் பொருளின் விட்டத்தைக் கணக்கிடவும்.

 $d = M.S.R + (V.CXLC) + ZC.G.F.M$ 

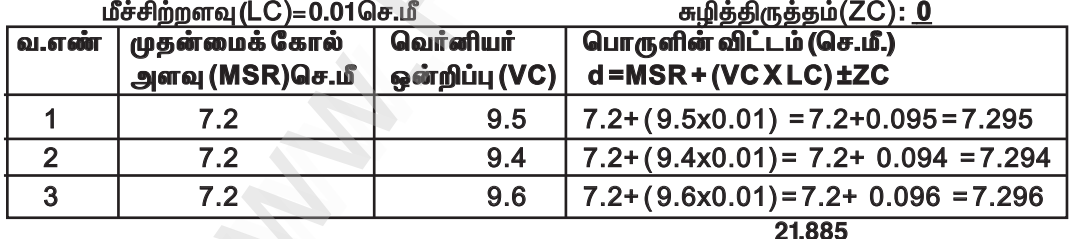

$$
x \text{ and } x \text{ and } y \text{ are } x \text{ and } y \text{ are } x \text{ and } y \text{ are } x \text{ and } y \text{ are } x \text{ and } y \text{ are } x \text{ and } y \text{ are } x \text{ and } y \text{ are } x \text{ and } y \text{ are } x \text{ and } y \text{ are } x \text{ and } y \text{ are } x \text{ and } y \text{ are } x \text{ and } y \text{ are } y \text{ and } y \text{ are } y \text{ and } y \text
$$

முடிவு: கொடுக்கப்பட்ட கோள வடிவப் பொருளின் (கிரிக்கெட் பந்து) விட்டம் 7.29 செ.மீ

.<br>மதிப்பெண் பகிர்வு : = 1மதிப்பெண் நோக்கம் தேவையான பொருட்கள் ூண்டின்<br>சூத்திரம்<br>செய்முறை

௮ட்டவணை<br>அட்டவணை முடிவு

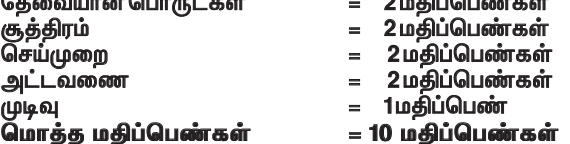

195

செய்முறைகள்

# **கேகியியல்**

# 4. திரவங்களின் கன அளவை அளவிடல்

மதிப்பெண்கள் –10

நேரம் – 40 நிமிடங்கள்

நோக்கம் : கொடுக்கப்பட்டுள்ள நிறமற்ற மற்றும் நிறமுள்ள திரவங்களின் கன அளவை அளவிடல். தேவையான பொருட்கள் : பிப்பெட் (20 மி.லி), மாதிரித் திரவங்கள், மற்றும் பீக்கர். செய்முறை:

ஒரு 20 மி.லி கனஅளவுள்ள பிப்பெட்டை எடுத்து முதலில் நீரினால் நன்றாக கழுவிய பின்பு, அளக்க வேண்டிய மாதிரித் திரவத்தைக் கொண்டு அலசவும். பிப்பெட்டின் கீழ்ப்பகுதி மாதிரித் திரவத்தின் உள்ளே நன்றாக மூழ்கி இருக்கும்படி வைத்து, பிப்பெட்டின் அளவுக் குறியீட்டுக்கு மேல் திரவம் வரும்வரை உறிஞ்சி, ஆள்காட்டி விரலினால் மேல் பகுதியை அழுத்தி மூடவும். பிப்பெட்டை திரவத்தில் இருந்து வெளியே எடுத்து, அதன் அளவுக்கோடு கண்பார்வை மட்டத்துக்கு நேராக .<br>இருக்கும்படி பிடித்துக்கொண்டு, ஆள்காட்டி விரலின் அழுத்தத்தைக் குறைத்து, திரவத்தின் கீழ் .<br>பிறை தளம் பிப்பெட்டின் அளவுகோட்டைத் தொடும் வரை திரவத்தை வெளியேற்றவும். இப்பொழுது பிப்பெட்டில் இருக்கும் திரவம் மிகச்சாியாக 20 மி.லி ஆகும். பிப்பெட்டை, பீக்கா் உள்ளே வைத்து ஆள்காட்டி விரலின் அழுத்தத்தை நீக்குவதன் மூலம் திரவம் முழுவதையும் சேகரிக்கலாம்.

### அட்டவணை:

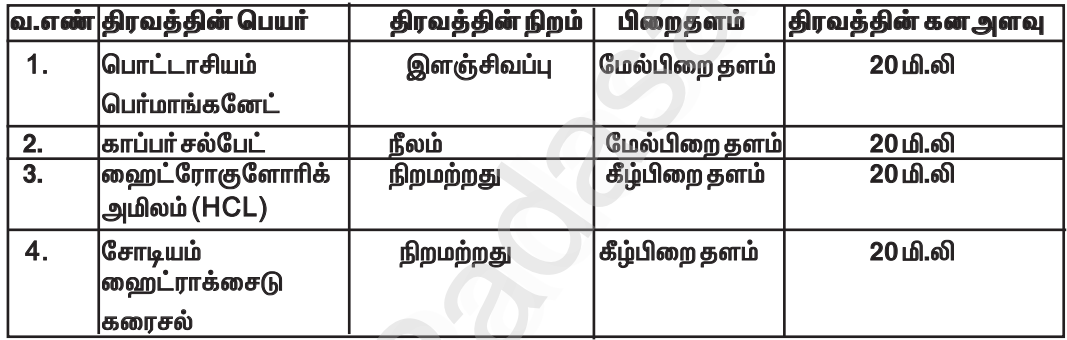

முடிவு: மிகச்சரியாக 20 மி.லி கனஅளவு கொண்ட கொடுக்கப்பட்ட வெவ்வேறு திரவங்கள் 20 மி.லி. படித்தர பிப்பெட் மூலம் அளவிடப்பட்டன.

# குறிப்பு:

1) பிப்பெட்டின் அளவுக்கோடு கண்பார்வைக்கு மேலாகவோ, கீழாகவோ இருந்தால் கனஅளவு மாறுபடும்.

2) நிறமுள்ள திரவங்களை அளக்கும்போது மேல் பிறைதளம் பிப்பெட்டின் அளவுகோட்டைத் தொடுமாறு அளக்க வேண்டும்.

3) வலிமை மிக்க அமிலம் மற்றும் காரங்களை ஒருபோதும் பிப்பெட்டில் உறிஞ்சக்கூடாது.

### மதிப்பெண் பகிர்வு:

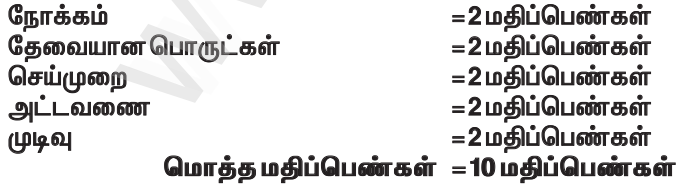

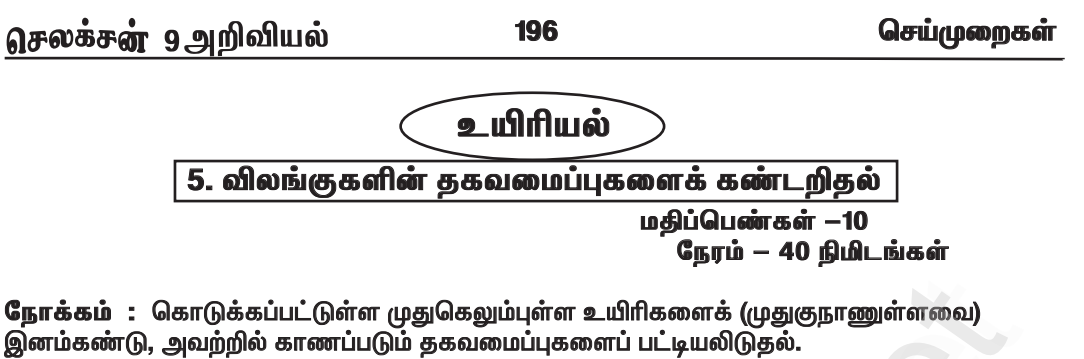

தேவையான பொருள்கள் : 1. பைசஸ் (மீன்)

- 2. இருவாழ்விகள் (தவளை)
- 3. ஊர்வன (ஓணான்)
- 4. பறவைகள் (மாடப்புறா)
- 5. பாலூட்டிகள் (எலி)

கண்டறிந்தவை:

கீழ் உள்ள அட்டவணையில் கொடுக்கப்பட்டுள்ள உயிரிகளை இனம்கண்டு அவைகளின் தகவமைப்புகளை குறிப்பிடுக.

அட்டவணை:

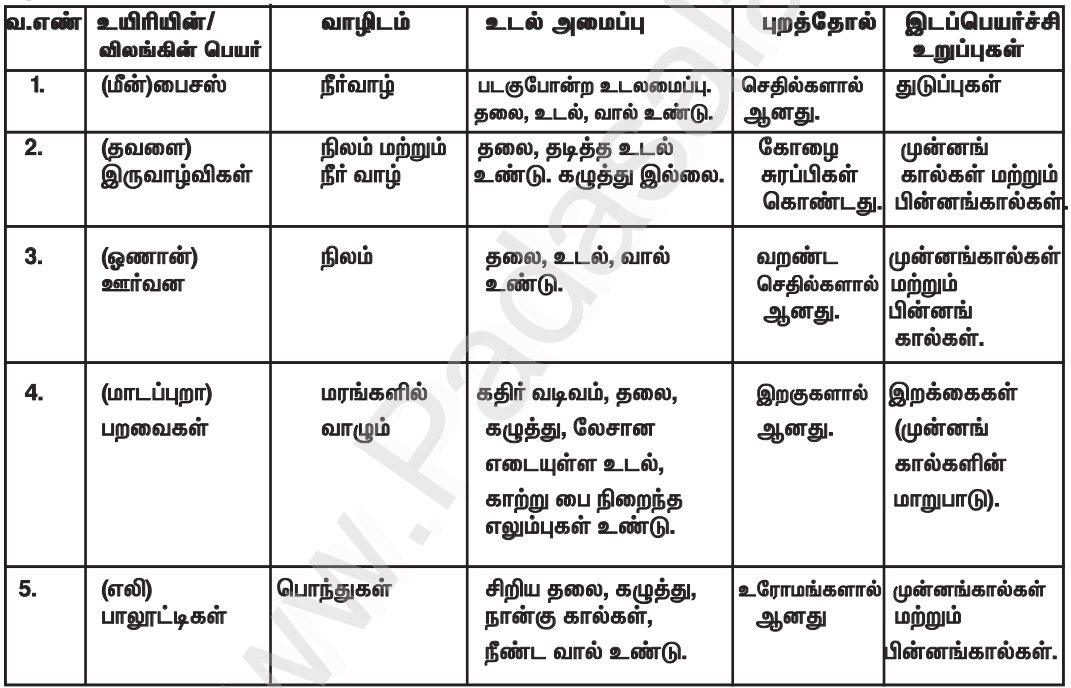

முடிவு : கொடுக்கப்பட்ட உயிரிகளின் தகவமைப்புகளை ஒப்பீட்டு கற்றல் மூலம் நடத்தப்பட்டது. மதிப்பெண்கள் அளவீடுகள் :

- நோக்கம் தேவையான உபகரணங்கள் உற்று நோக்குதல்/கண்டறிந்தவை அட்டவணைப்படுத்துதல் பதிவேட்டில் எழுதுதல்
- = 2 மதிப்பெண்கள்
- = 2 மதிப்பெண்கள்
- = 2 மதிப்பெண்கள்
- = 2 மதிப்பெண்கள்
- = 2 மதிப்பெண்கள்

197 செய்முறைகள் செலக்சள் 9 அறிவியல் 6. தாவர மற்றும் விலங்கு திசுக்களைக் கண்டறிதல் நோக்கம்: தயாரிக்கப்பட்ட நிலையான கண்ணாடி வில்லையில் இருந்து தாவர மற்றும் விலங்குகளின் திசுக்களின் கட்டமைப்பு அம்சங்களைக் கண்டறிதல். உற்றுநோக்கல்: கொடுக்கப்பட்ட கண்ணாடி வில்லையின் மேல் இருக்கும் தாவர மற்றும் விலங்கு திசுக்களை அடையாளம் காண்க. அ) எளிய திசுக்கள் பாரன்கைமா, கோலன்கைமா, ஸ்கிளிரன்கைமா ஆ) கூட்டுத்திசுக்கள் சைலம் மற்றும் ஃப்ளோயம் இ) எபிதீலியதிசு தூண் எபிதீலியம் குற்றிழை எபிதீலியம் எலும்பின் குறுக்கு வெட்டுத் தோற்றம் ஈ) இணைப்புத் திசு  $\equiv$ உ) தசைத் திசு எலும்புசட்டக தசை, மென் தசைமற்றும் இதயத்தசை ஊ) நரம்புத் திசு திசுக்களின் படம் வரைந்து, பாகங்களை குறித்து அவற்றின் இருப்பிடம் மற்றும் செயல்களை எழுதுக. பாரன்கைமா, கோலன்கைமா, ஸ்கிளிரன்கைமா அ) எளிய திசுக்கள் 1. பாரன்கைமா(இருப்பிடம்) :  $\star$  பாரன்கைமா உயிருள்ள செல்களால் ஆன எளிய நிலைத்த திசுக்கள் ஆகும்.  $\star$  பாரன்கைமா செல்கள் சம அளவுடைய, மெல்லிய சுவர் உடைய முட்டை வடிவ அல்லது பலகோண அமைப்புடைய செல் இடைவெளியுடன் கூடிய திசுவாகும். செயல்கள்: ★ பாரன்கைமா திசுக்கள் மீது ஒளிபடும்பொழுது அவை பசுங்கணிகங்களை உற்பத்தி செய்கின்றன. பாரன்கைமா  $\star$  அவை குளோரன்கைமா எனப்படும். 2. கோலன்கைமா(இருப்பிடம்) :  $\star$  கோலன்கைமா புறத்தோலுக்குக் கீழேயுள்ள உயிருள்ள திசுவாகும்.  $\star$  கோலன்கைமா சீரற்ற தடித்த லிக்னின் இல்லாத செல்சுவர் கொண்ட செல்களால் ஆனது.  $\star$  செல்கள் நீண்ட சதுர அமைப்பு அல்லது சிறுத்த முனையுடைய புரோட்டோபிளாசம் பெற்றவை.  $\star$  தடித்த லிக்னின் இல்லா செல்சுவரை இவைகள் கொண்டுள்ளன. கோலன்கைம செயல்கள்:  $\star$  கோலன்கைமா தாவர உறுப்புகளுக்கு வலிமை அளிக்கிறது. 3. ஸ்கிளிரன்கைமா:  $\star$  ஸ்கிளீரன்கைமா லிக்னினால் ஆன தடித்த செல்சுவரை உடையது.  $\star$  ஸ்கிளீரன்கைமா செல்கள் முதிர்ந்த நிலையில் புரோட்டோபிளாசம் அற்றுக் காணப்படும் இறந்த குறுகிய உட்குழல் பகுதி செல்களாகும்.  $\star$  இவை இருவகைப்படும். நார்கள் மற்றும் ஸ்கிளீரைடுகள். லிக்னின் படிந்த  $\star$  நார்கள் நீண்ட ஸ்கிளீரன்கைமா செல்களால் ஆனவை. சுவர்  $\star$  செல்சுவா் லிக்னின் பொருளால் ஆனது.  $\,\star\,$  நார்கள் அதிக அளவு தாவரங்களில் காணப்படுகின்றன.  $\star$  சராசரியாக நார்கள் 1 முதல் 3 மிமீநீளமுடையவை. (அ) இழைகள் (ஆ) ஸ்கில்ரைட்ஸ் ஸ்கிளீரன்கைமா

198

செய்முறைகள்

ஆ) கூட்டுத்திசுக்கள் –சைலம் மற்றும் ஃப்ளோயம். கொடுக்கப்பட்ட கண்ணாடி .<br>வில்லையின் மேல் இருக்கும் கூட்டுத்திசுக்கள் சைலம் ம<u>ற்று</u>ம் ஃபுளோயம் செயல்கள் :

#### சைலம்

 $*$ இவை உணவு மற்றும் கனிமங்களை கடத்துகின்றன.

★கடத்தல் பெரும்பாலும் ஒரே திசையில் நடக்கிறது. .<br>அதாவது, வேரிலிருந்து தாவரத்தின் மேல் பகுதிகளுக்கு கடத்துகின்றன.

![](_page_36_Figure_9.jpeg)

#### ஃபுளோயம்

 $\ast$  இவை கரிமக் கரை பொருட்கள் அல்லது உணவுப் பொருட்களை கடத்துகின்றன.

★கடத்தல் இரு திசைகளிலும் நடக்கிறது. இலையிலிருந்து வளரும் மற்றும் சேமிப்பு உறுப்புக்கு .<br>அல்லது சேமிப்பு உறுப்பில் இருந்து வளரும் —-<br>பாகங்களுக்கு சல்லடைக்குழாய்கள்மூலம் கடத்துகின்றன.

 $*$  ஃபுளோயம் துணை செல்கள், ஃபுளோயம், பாரன்கைமா, சல்லடைகூறுகள் மற்றும் ஃபுளோயம் நார்களால் ஆனவை.

#### இ) எபிதீலியதிக—தூண் எபிதீலியம் குற்றிழை எபிதீலியம் தூண் எபிதீலியம் :

ஃபுளோயம் திசுவின்  $*$  இது நீண்ட தூண்களைப் போன்ற ஒற்றை அடுக்கு செல்களால் ஆனது. \* உட்கரு, செல்களின் அடிப்பகுதியில் அமைந்துள்ளது. இது இரைப்பை, <del>இத்தி4ிக்</del>டு <del>உிதோர்ரிர்</del>ம்.

சிறுகுடல், பெருங்குடல், அண்டக்குழல் மற்றும் கோழைச் சவ்விலும் படர்ந்து காணப்படுகிறது. செயல்கள்:

\* இவை முக்கியமாக சுரத்தல் மற்றும் உறிஞ்சுதல் வேலையைச் செய்கின்றன.

#### குறுயிழை எபிதீலியம்:

\* சில தூண் எபிதீலியங்கள் ரோமங்கள் போன்ற மென்மையான வெளிநீட்சிகளைப் பெற்றுள்ளன.

 $*$  அவைகுறுயிழை எபிதீலியம் என்று அழைக்கப்படுகின்றன.

 $*$  இது சுவாசக் குழாய், சுவாசப் பாதையின் நுண்குழல்கள், சிறுநீரகக் குழல்கள் மற்றும் அண்டக் குழல்களில் காணப்படுகிறது.

# செயல்கள்:

 $*$  இவைகளின் செயல், துகள்களை அல்லது கோழையை ஒரு குறிப்பிட்ட திசையில் எபிதீலியத்தின் மீது நகர்த்துவது ஆகும்.

![](_page_36_Figure_24.jpeg)

க்குடியான மற்றும் மரக்கீடுகள்

நீள்வெட்டி கோற்றம்.

![](_page_36_Figure_26.jpeg)

தூண் எபிதீவியம்

![](_page_36_Figure_28.jpeg)

www.Padasalai.Net

![](_page_37_Picture_2.jpeg)

Kindly send me your study materials to padasalai.net@gmail.com kindly send me your study materials to padasalai www.<br>www.com<br>www.padasalai.com www.t@gmail.com<br>Madasalai.com<br>Networkship